#### ФЕДЕРАЛЬНОЕ АГЕНТСТВО ЖЕЛЕЗНОДОРОЖНОГО ТРАНСПОРТА

Федеральное государственное бюджетное образовательное учреждение высшего образования «Иркутский государственный университет путей сообщения» (ФГБОУ ВО ИрГУПС)

> УТВЕРЖДЕНА приказом и.о. ректора от «31» мая 2019 г. № 378-1

# **Б1.О.48 Каналообразующие устройства радиотехнических систем**

рабочая программа дисциплины

Специальность/направление подготовки – 23.05.05 Системы обеспечения движения поездов Специализация/профиль – Радиотехнические системы на железнодорожном транспорте Квалификация выпускника – Инженер путей сообщения Форма и срок обучения – очная форма 5 лет Кафедра-разработчик программы – Автоматика, телемеханика и связь

Общая трудоемкость в з.е. – 7 Часов по учебному плану (УП) – 252 В том числе в форме практической подготовки (ПП) – зачет 5 семестр, экзамен 6 семестр 8 (очная) Формы промежуточной аттестации очная форма обучения:

**Очная форма обучения Распределение часов дисциплины по семестрам** Семестр 5 6 **Итого** Вид занятий Часов по УП Часов по УП **Часов по УП Аудиторная контактная работа по видам учебных занятий/ в т.ч. в форме ПП\*** 51/4 68/4 **119/8** – лекции 17 34 **51** – практические (семинарские) 17 17 **34** – лабораторные 17/4 17/4 **34/8 Самостоятельная работа** 57 40 **97 Экзамен** 36 **36 Итого** 108/4 144/4 **252/8**

\* В форме ПП – в форме практической подготовки.

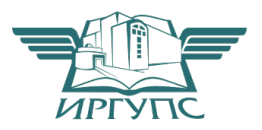

#### ИРКУТСК Электронный документ выгружен из ЕИС ФГБОУ ВО ИрГУПС и соответствует оригиналу

Подписант ФГБОУ ВО ИрГУПС Трофимов Ю.А. 00a73c5b7b623a969ccad43a81ab346d50 с 08.12.2022 14:32 по 02.03.2024 14:32 GMT+03:00 Подпись соответствует файлу документа

Рабочая программа дисциплины разработана в соответствии с федеральным государственным образовательным стандартом высшего образования – специалитет по специальности 23.05.05 Системы обеспечения движения поездов, утвержденным Приказом Минобрнауки России от 27.03.2018 г. № 217.

Программу составил(и):

Рабочая программа рассмотрена и одобрена для использования в учебном процессе на заседании кафедры «Автоматика, телемеханика и связь», протокол от «24» мая 2019 г. № 11

Зав. кафедрой, к.т.н, доцент А.В. Пультяков

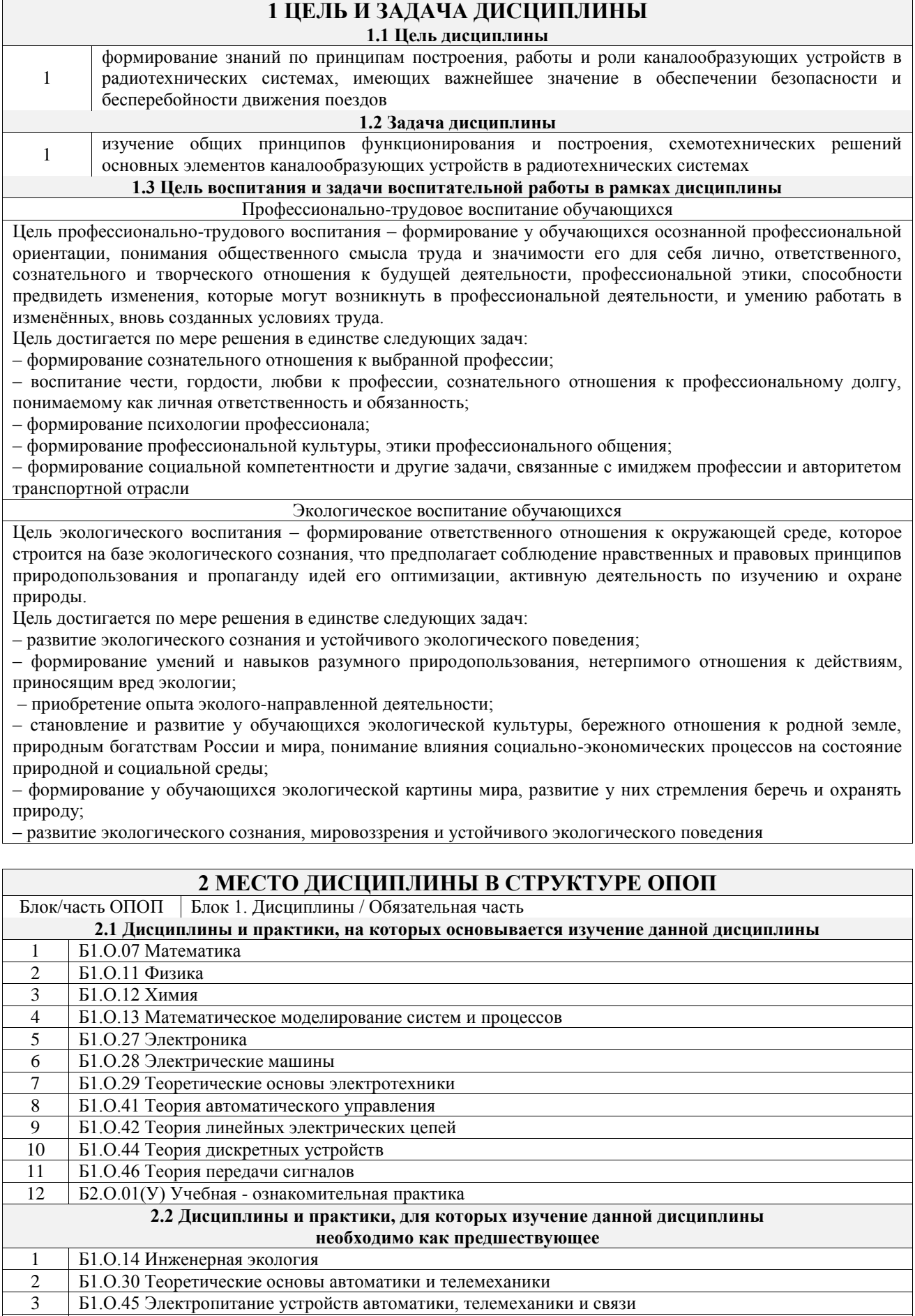

4 Б1.О.47 Микропроцессорные информационно-управляющие системы

5 Б2.О.02(П) Производственная - технологическая практика 6 Б3.01(Д) Выполнение выпускной квалификационной работы

## **3 ПЛАНИРУЕМЫЕ РЕЗУЛЬТАТЫОБУЧЕНИЯ ПО ДИСЦИПЛИНЕ, СООТНЕСЕННЫЕ С ТРЕБОВАНИЯМИ К РЕЗУЛЬТАТАМ ОСВОЕНИЯ ОБРАЗОВАТЕЛЬНОЙ ПРОГРАММЫ**

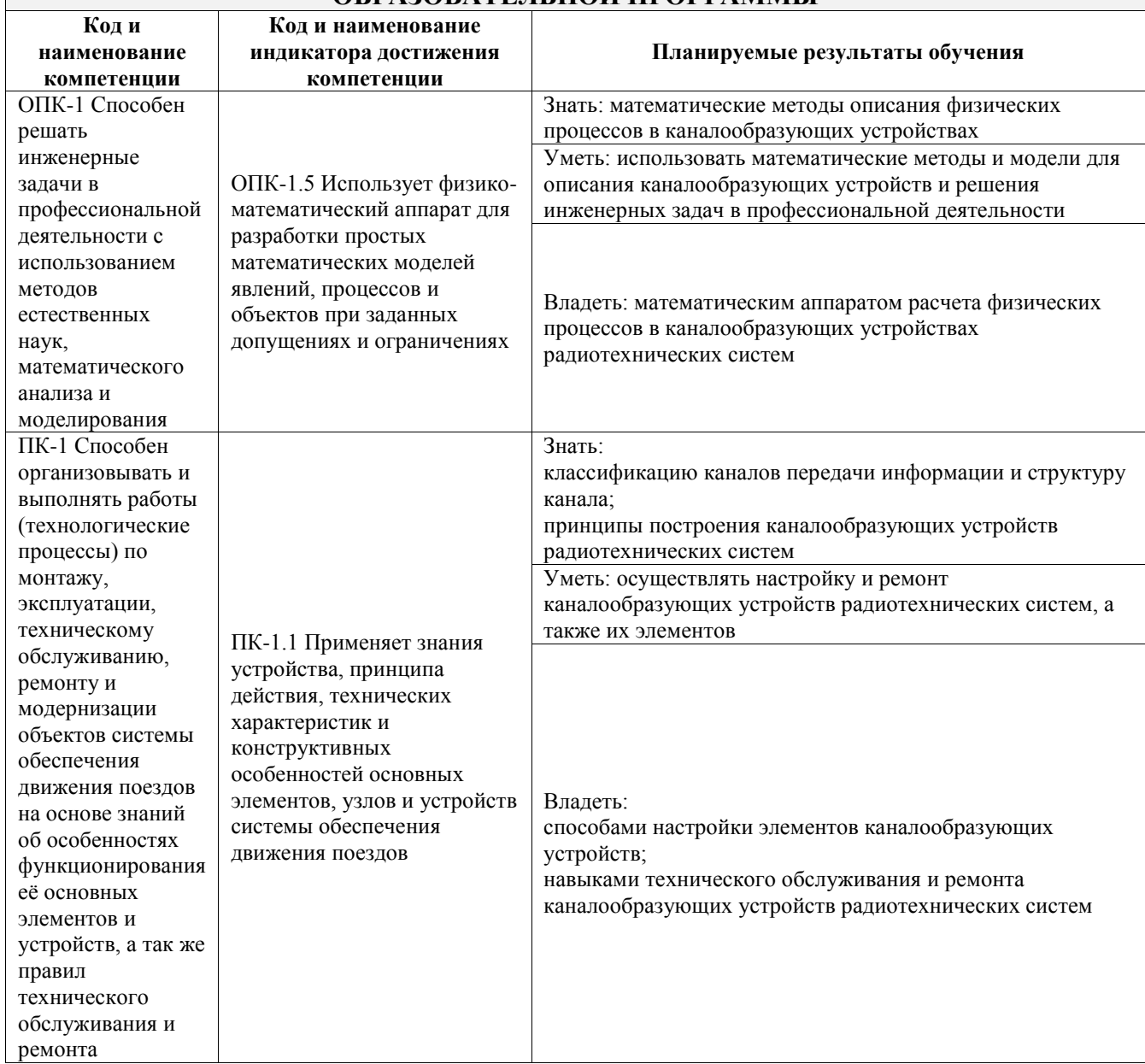

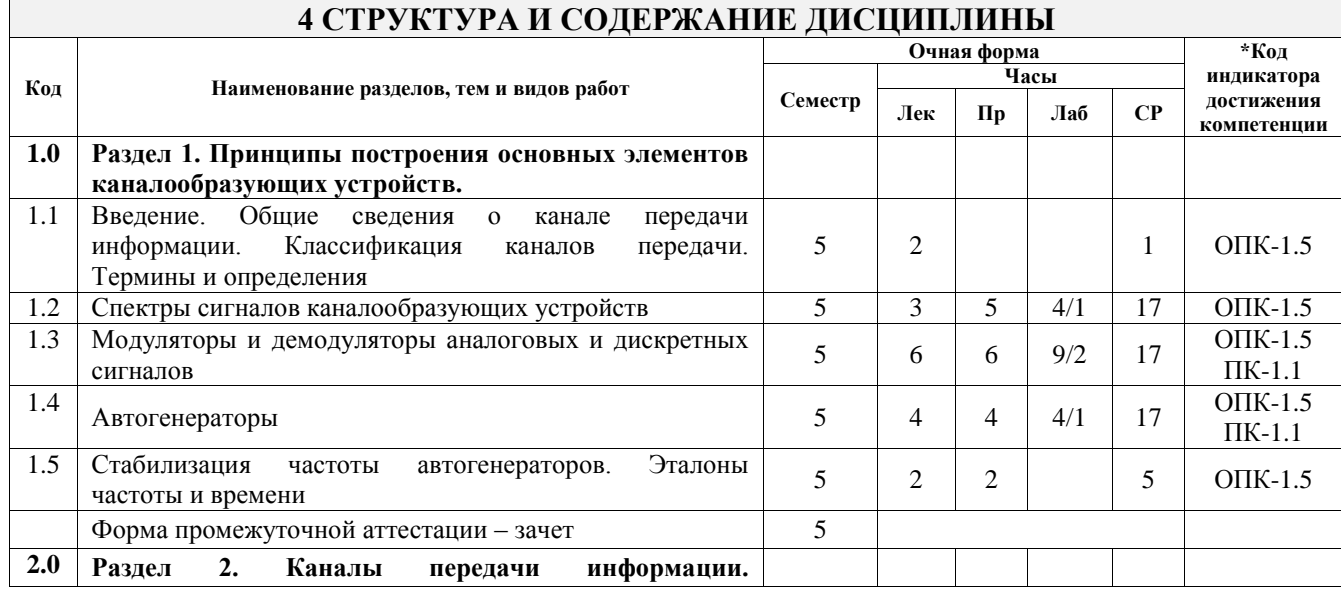

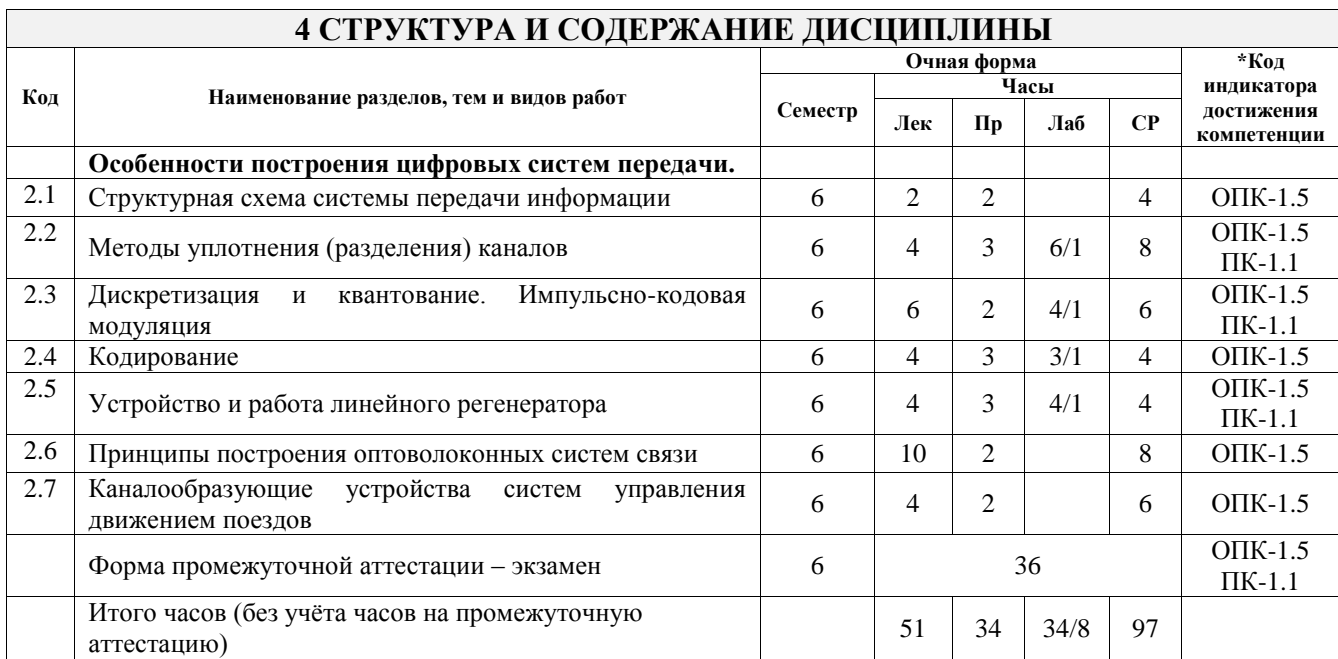

## **5 ФОНД ОЦЕНОЧНЫХ СРЕДСТВ ДЛЯ ПРОВЕДЕНИЯ ТЕКУЩЕГО КОНТРОЛЯ УСПЕВАЕМОСТИ И ПРОМЕЖУТОЧНОЙ АТТЕСТАЦИИ ОБУЧАЮЩИХСЯ ПО ДИСЦИПЛИНЕ**

Фонд оценочных средств для проведения текущего контроля успеваемости и промежуточной аттестации по дисциплине оформлен в виде приложения № 1 к рабочей программе дисциплины и размещен в электронной информационно-образовательной среде Университета, доступной обучающемуся через его личный кабинет

# **6 УЧЕБНО-МЕТОДИЧЕСКОЕ И ИНФОРМАЦИОННОЕ ОБЕСПЕЧЕНИЕ ДИСЦИПЛИНЫ**

#### **6.1 Учебная литература 6.1.1 Основная литература**

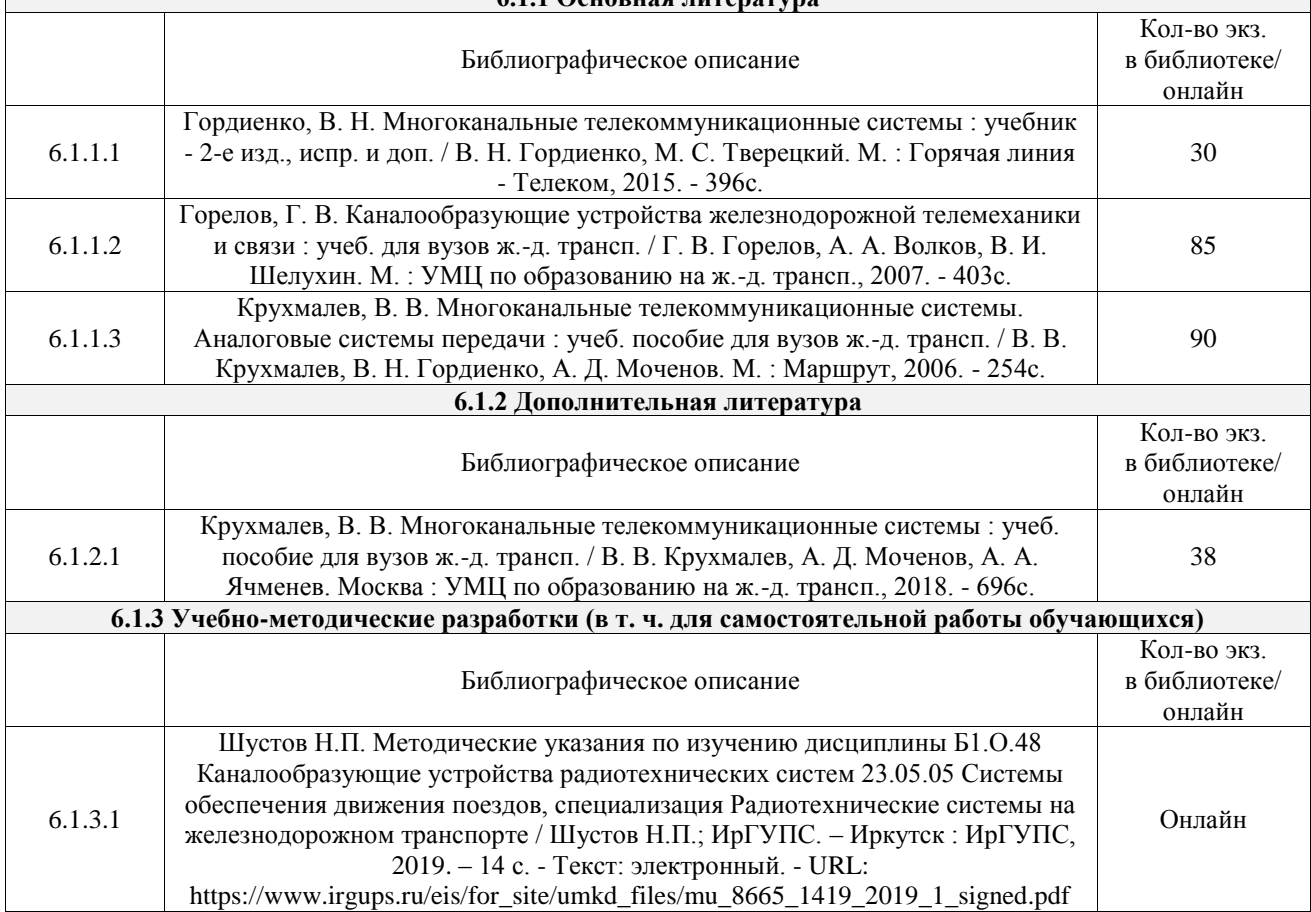

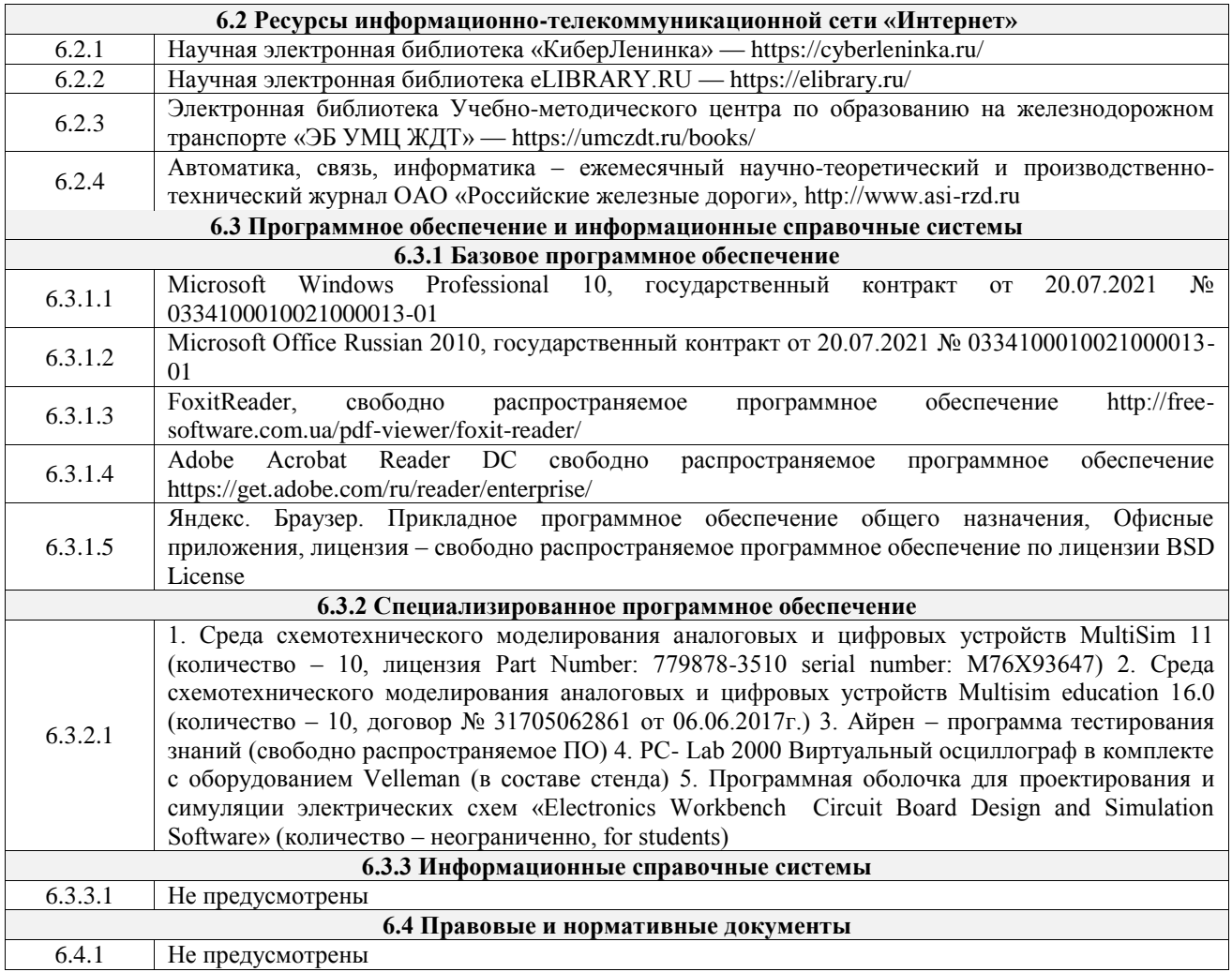

# **7 ОПИСАНИЕ МАТЕРИАЛЬНО-ТЕХНИЧЕСКОЙ БАЗЫ, НЕОБХОДИМОЙ ДЛЯ ОСУЩЕСТВЛЕНИЯ УЧЕБНОГО ПРОЦЕССА ПО ДИСЦИПЛИНЕ**

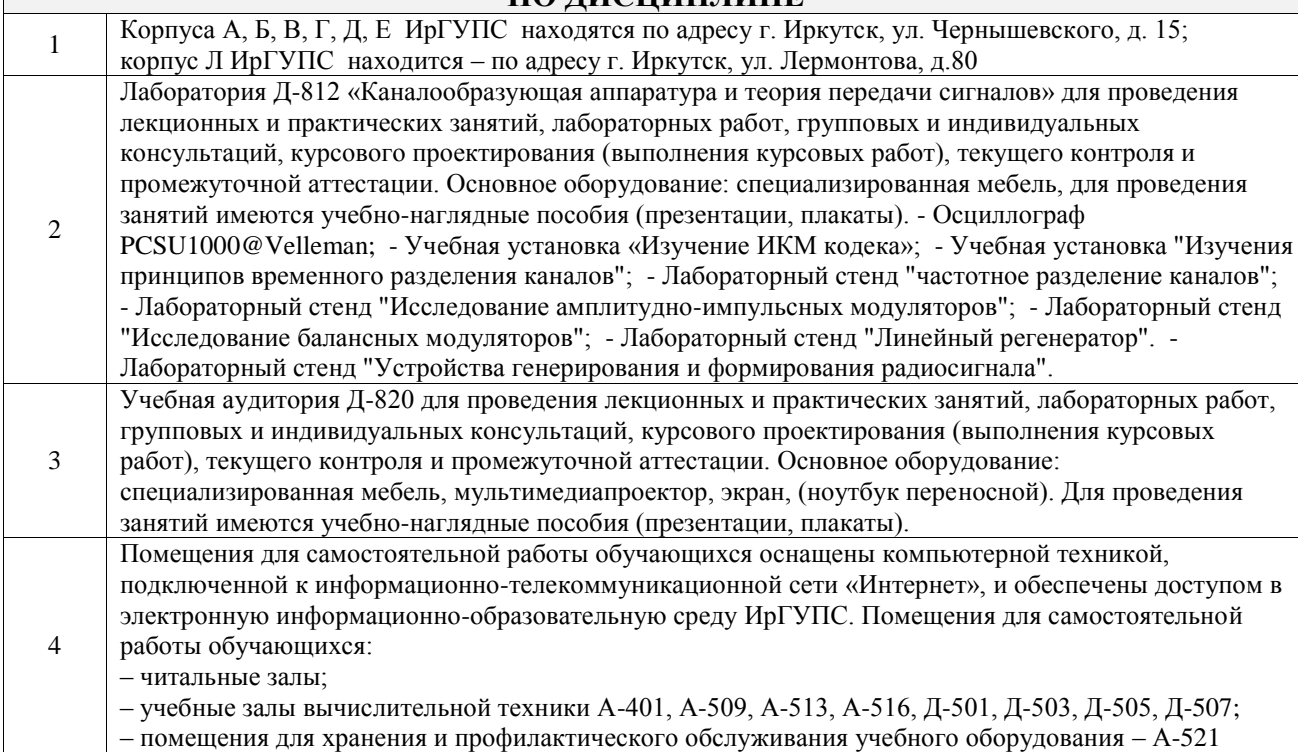

# **8 МЕТОДИЧЕСКИЕ УКАЗАНИЯ ДЛЯ ОБУЧАЮЩИХСЯ**

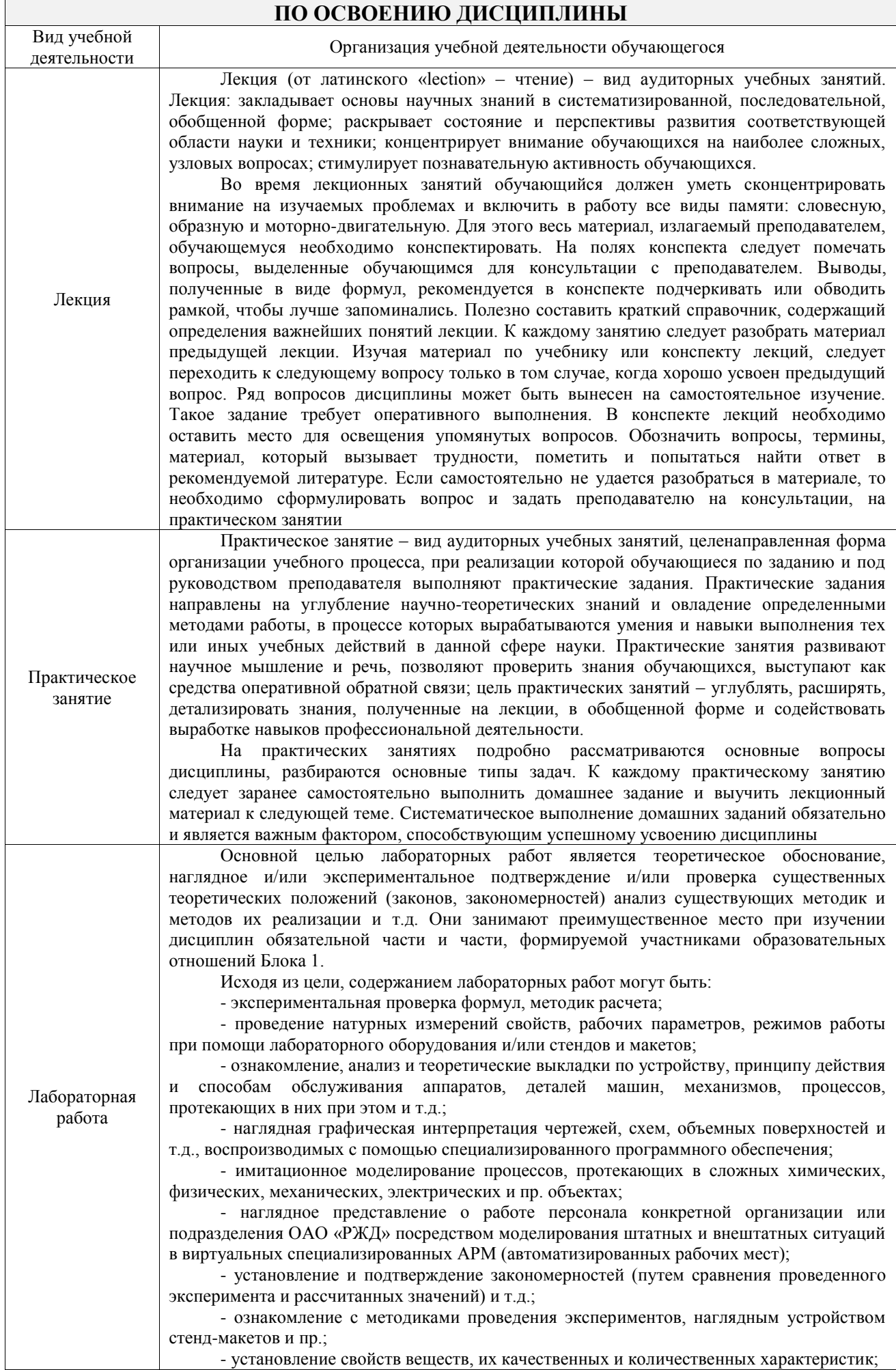

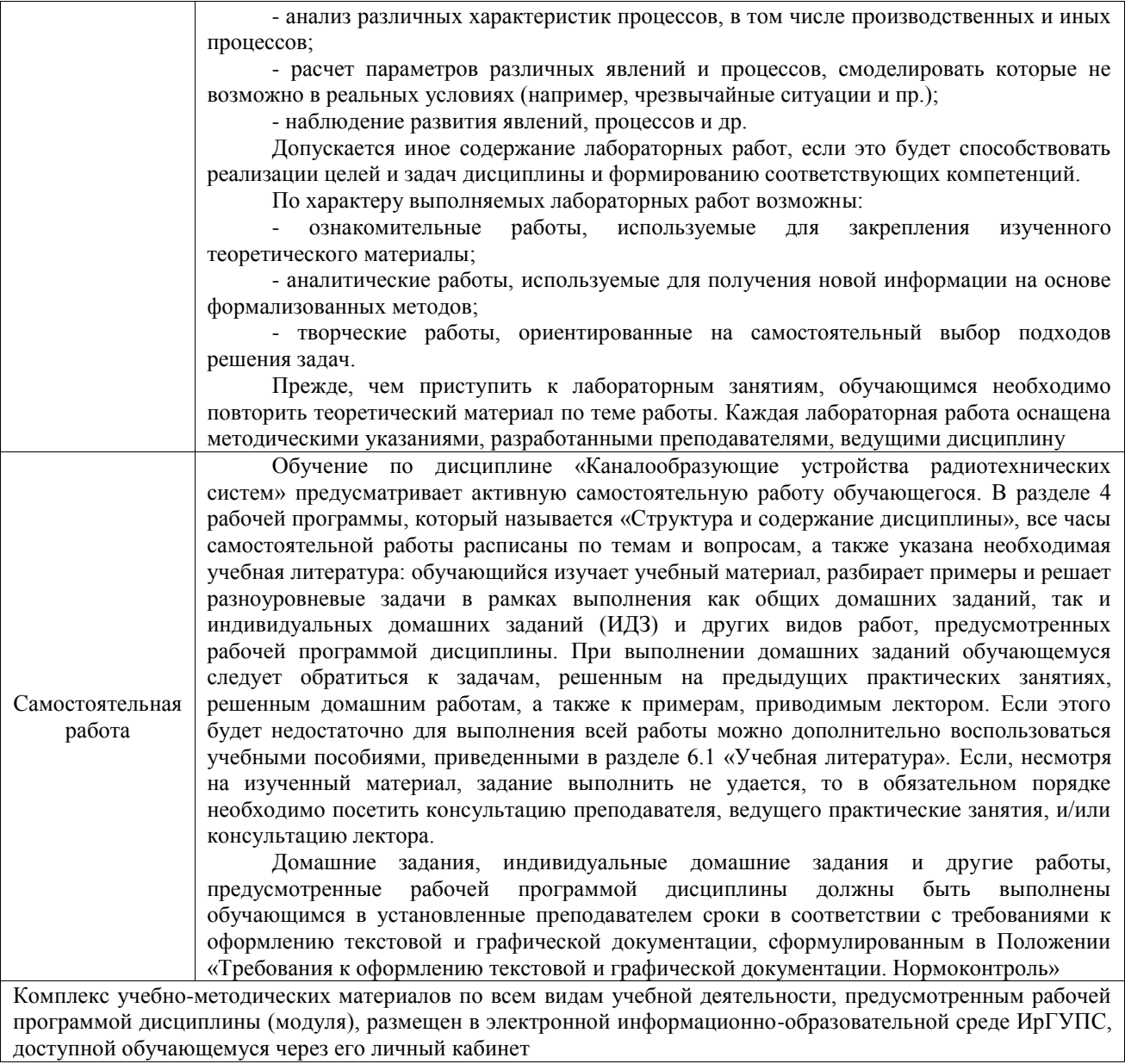

**Приложение № 1 к рабочей программе**

# **ФОНД ОЦЕНОЧНЫХ СРЕДСТВ**

# **для проведения текущего контроля успеваемости и промежуточной аттестации**

Фонд оценочных средств (ФОС) является составной частью нормативнометодического обеспечения системы оценки качества освоения обучающимися образовательной программы.

Фонд оценочных средств предназначен для использования обучающимися, преподавателями, администрацией ИрГУПС, а также сторонними образовательными организациями для оценивания качества освоения образовательной программы и уровня сформированности компетенций у обучающихся.

Задачами ФОС являются:

– оценка достижений обучающихся в процессе изучения дисциплины;

– обеспечение соответствия результатов обучения задачам будущей профессиональной деятельности через совершенствование традиционных и внедрение инновационных методов обучения в образовательный процесс;

– самоподготовка и самоконтроль обучающихся в процессе обучения.

Фонд оценочных средств сформирован на основе ключевых принципов оценивания: валидность, надежность, объективность, эффективность.

Для оценки уровня сформированности компетенций используется трехуровневая система:

– минимальный уровень освоения, обязательный для всех обучающихся по завершению освоения образовательной программы; дает общее представление о виде деятельности, основных закономерностях функционирования объектов профессиональной деятельности, методов и алгоритмов решения практических задач;

базовый уровень освоения, превышение минимальных характеристик сформированности компетенций; позволяет решать типовые задачи, принимать профессиональные и управленческие решения по известным алгоритмам, правилам и методикам;

– высокий уровень освоения, максимально возможная выраженность характеристик компетенций; предполагает готовность решать практические задачи повышенной сложности, нетиповые задачи, принимать профессиональные и управленческие решения в условиях неполной определенности, при недостаточном документальном, нормативном и методическом обеспечении.

# **2. Перечень компетенций, в формировании которых участвует дисциплина.**

# **Программа контрольно-оценочных мероприятий. Показатели оценивания компетенций, критерии оценки**

Дисциплина «Каналообразующие устройства радиотехнических систем» участвует в формировании компетенций:

ОПК-1. Способен решать инженерные задачи в профессиональной деятельности с использованием методов естественных наук, математического анализа и моделирования

ПК-1. Способен организовывать и выполнять работы (технологические процессы) по монтажу, эксплуатации, техническому обслуживанию, ремонту и модернизации объектов системы обеспечения движения поездов на основе знаний об особенностях функционирования её основных элементов и устройств, а так же правил технического обслуживания и ремонта

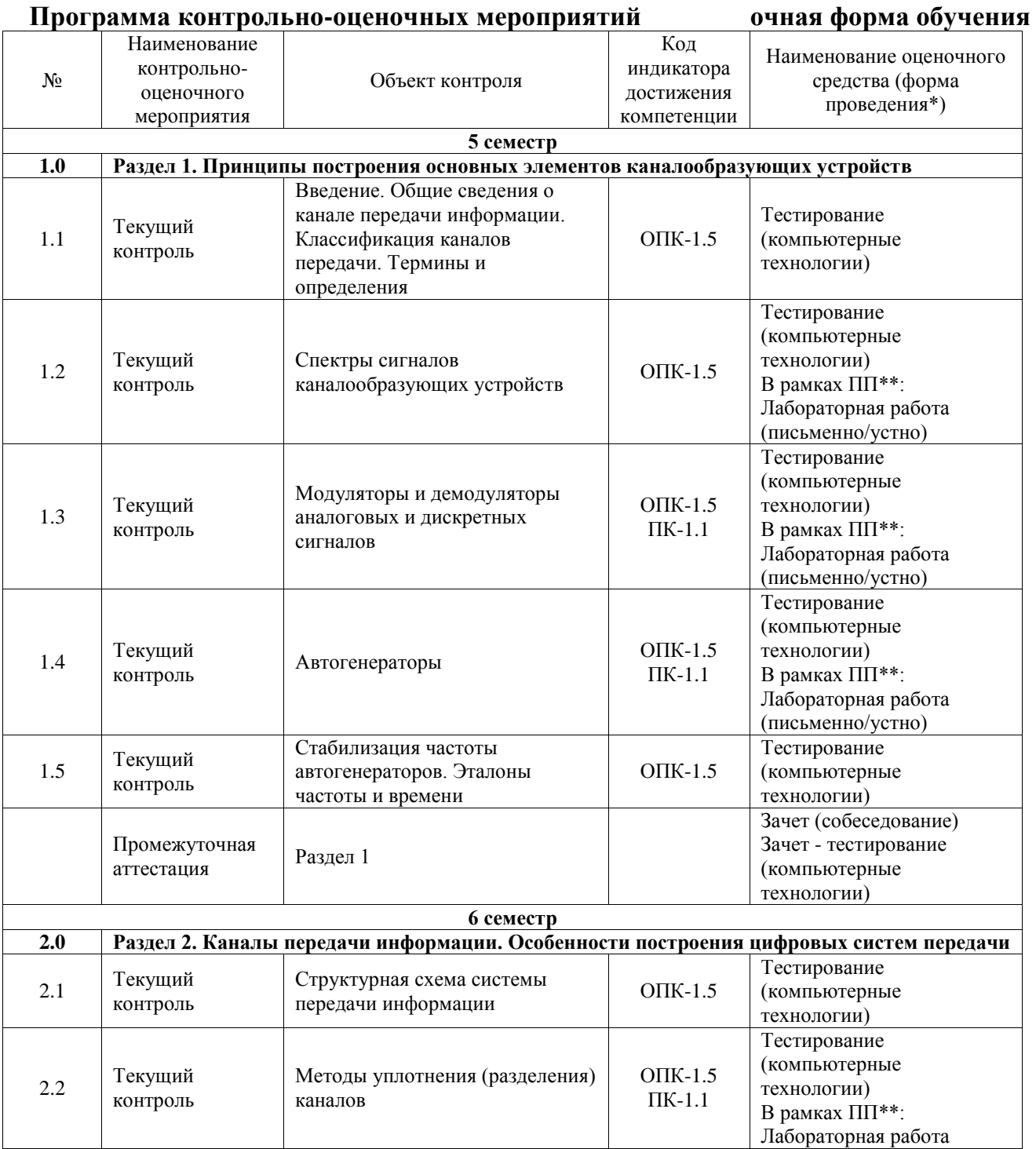

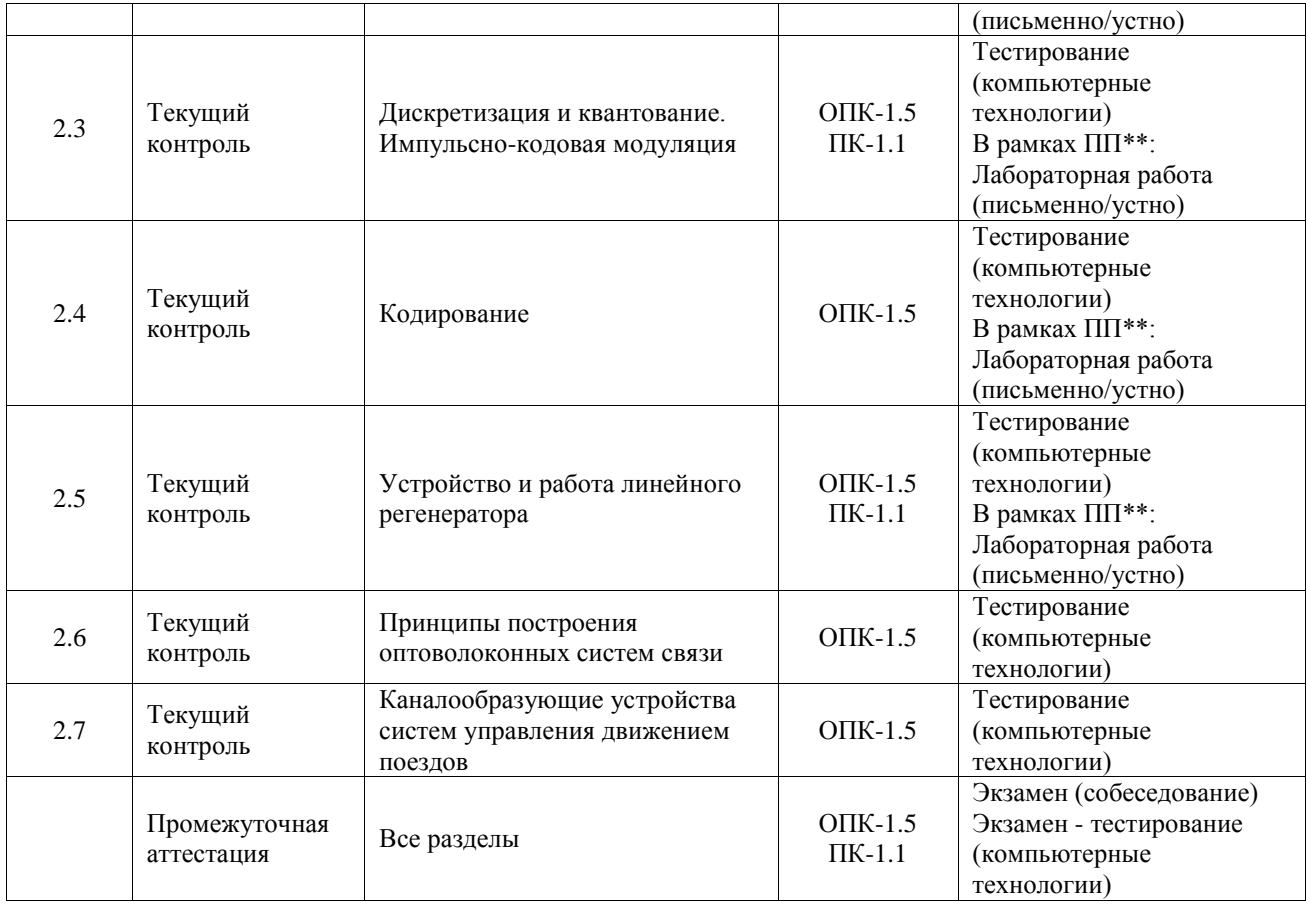

\*Форма проведения контрольно-оценочного мероприятия: устно, письменно, компьютерные технологии.

\*\*ПП – практическая подготовка

### **Описание показателей и критериев оценивания компетенций. Описание шкал оценивания**

Контроль качества освоения дисциплины включает в себя текущий контроль успеваемости и промежуточную аттестацию. Текущий контроль успеваемости и промежуточная аттестация обучающихся проводятся в целях установления соответствия достижений обучающихся поэтапным требованиям образовательной программы к результатам обучения и формирования компетенций.

Текущий контроль успеваемости – основной вид систематической проверки знаний, умений, навыков обучающихся. Задача текущего контроля – оперативное и регулярное управление учебной деятельностью обучающихся на основе обратной связи и корректировки. Результаты оценивания учитываются в виде средней оценки при проведении промежуточной аттестации.

Для оценивания результатов обучения используется четырехбалльная шкала: «отлично», «хорошо», «удовлетворительно», «неудовлетворительно» и двухбалльная шкала: «зачтено», «не зачтено».

Перечень оценочных средств, используемых для оценивания компетенций, а также краткая характеристика этих средств приведены в таблице.

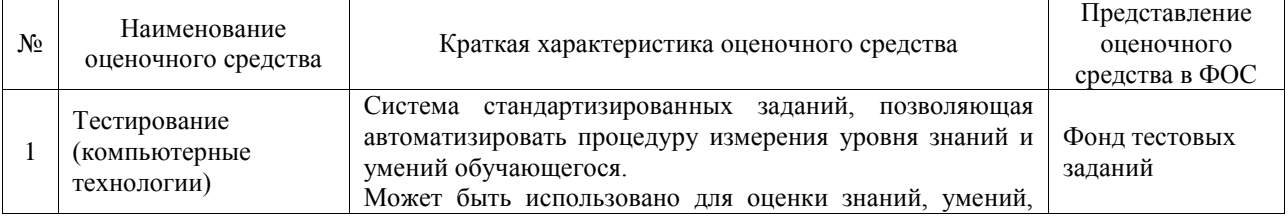

#### Текущий контроль

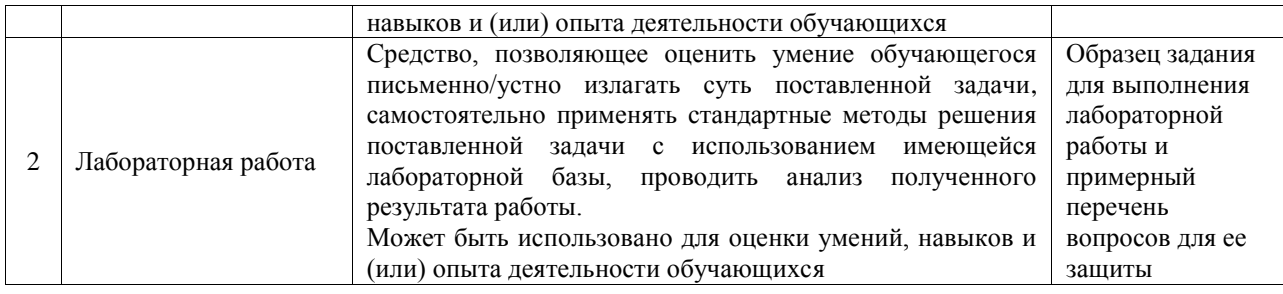

#### Промежуточная аттестация

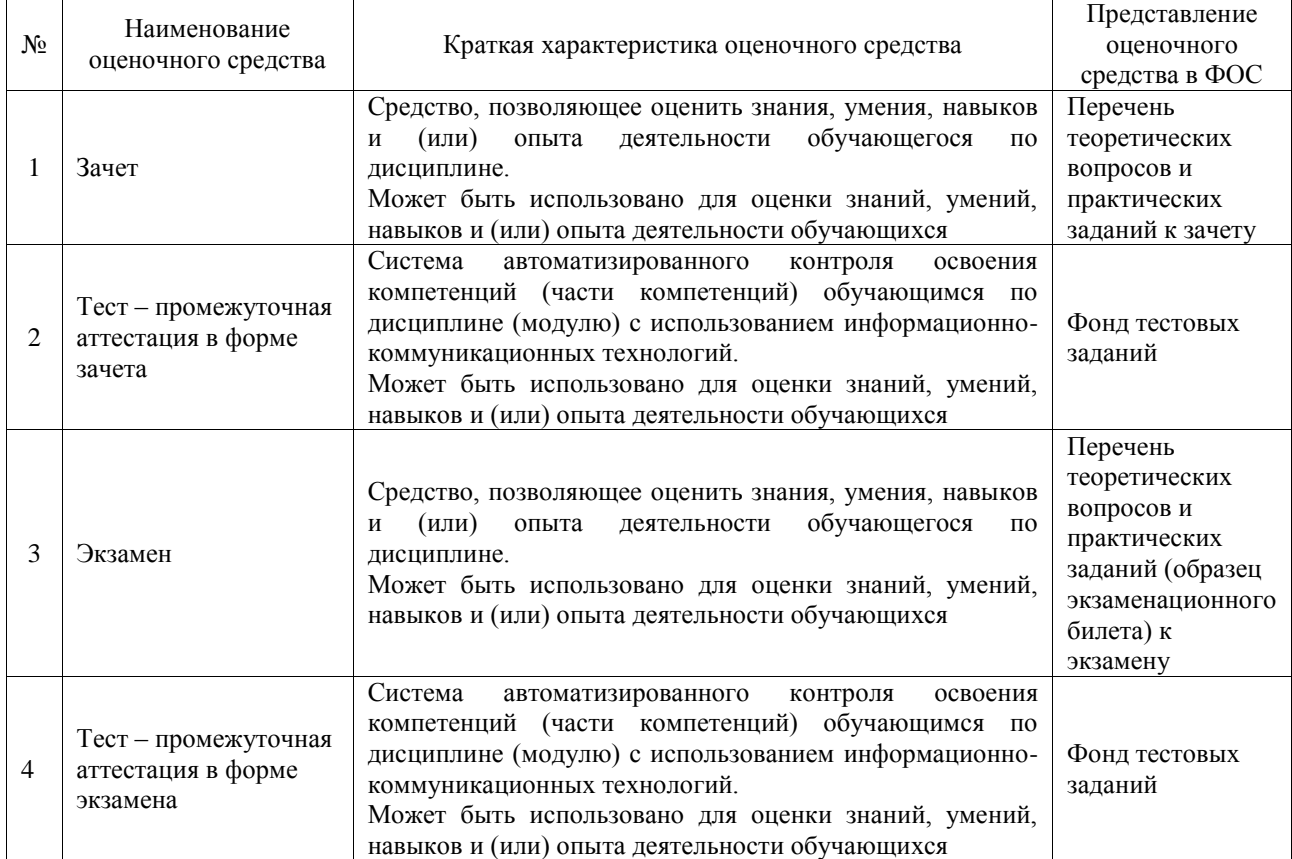

#### **Критерии и шкалы оценивания компетенций в результате изучения дисциплины при проведении промежуточной аттестации в форме зачета и экзамена. Шкала оценивания уровня освоения компетенций**  $\frac{1}{2}$

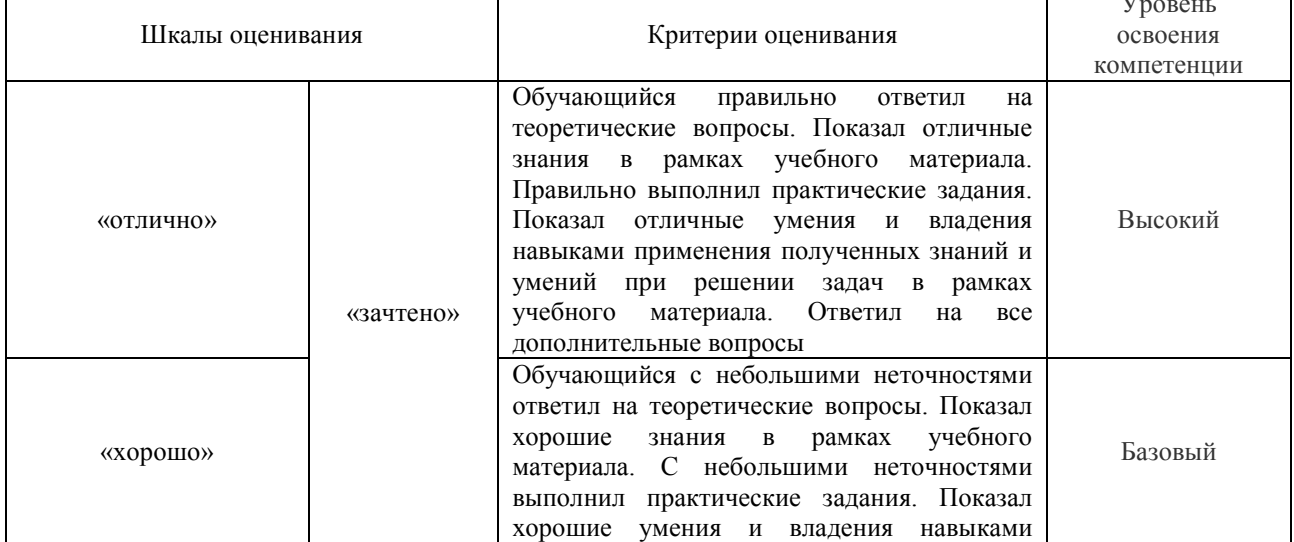

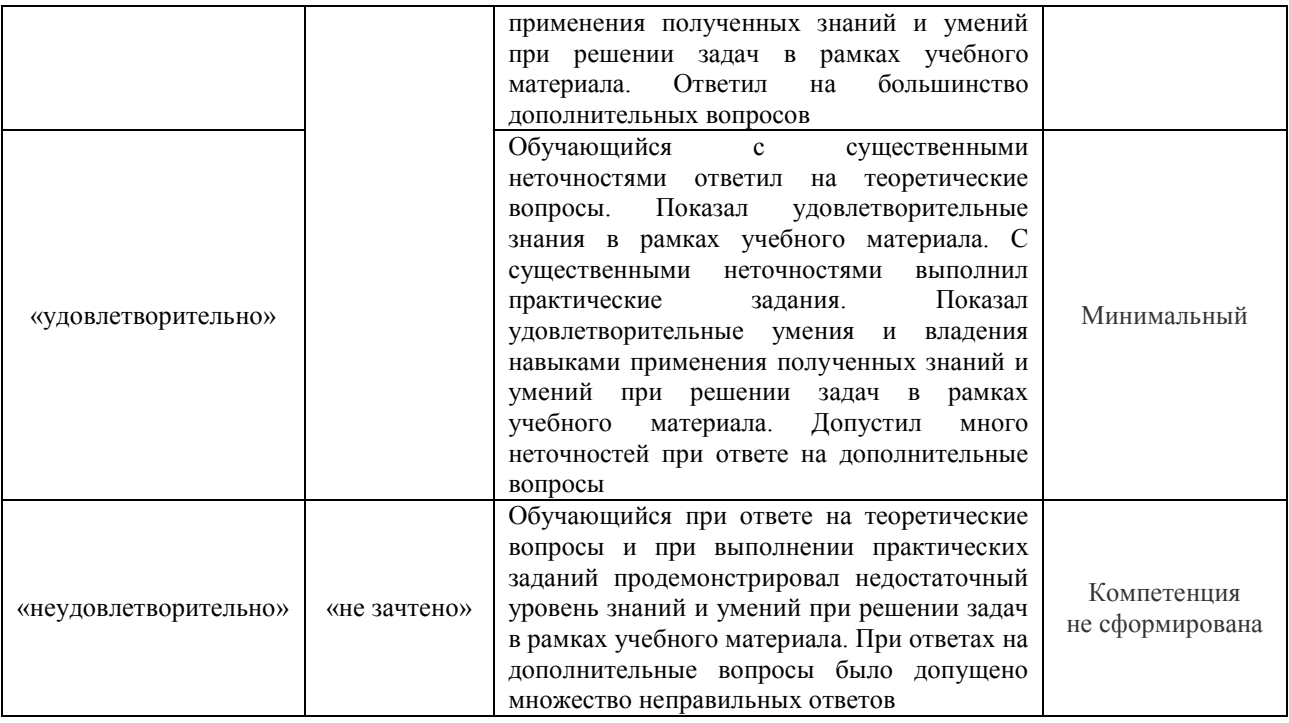

# Тест – промежуточная аттестация в форме зачета и экзамена

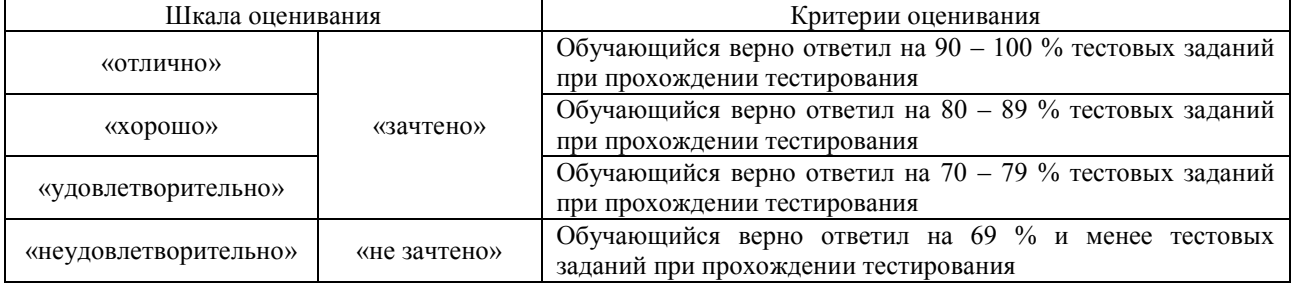

# **Критерии и шкалы оценивания результатов обучения при проведении текущего контроля успеваемости**

#### Тестирование

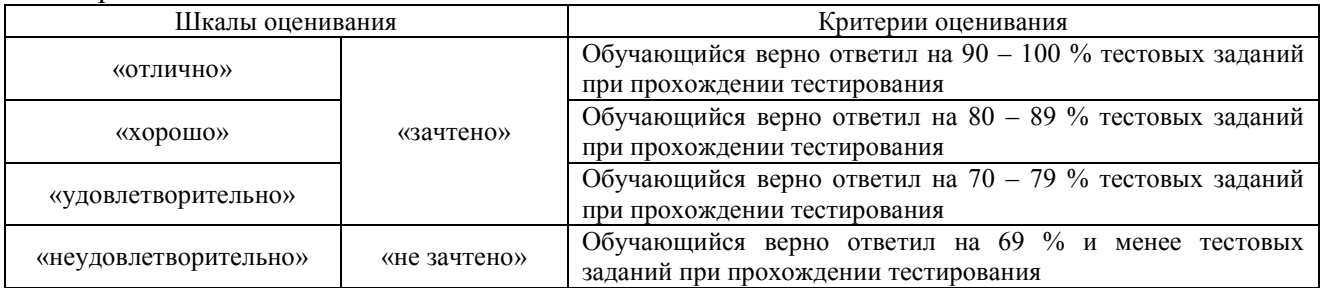

### Лабораторная работа

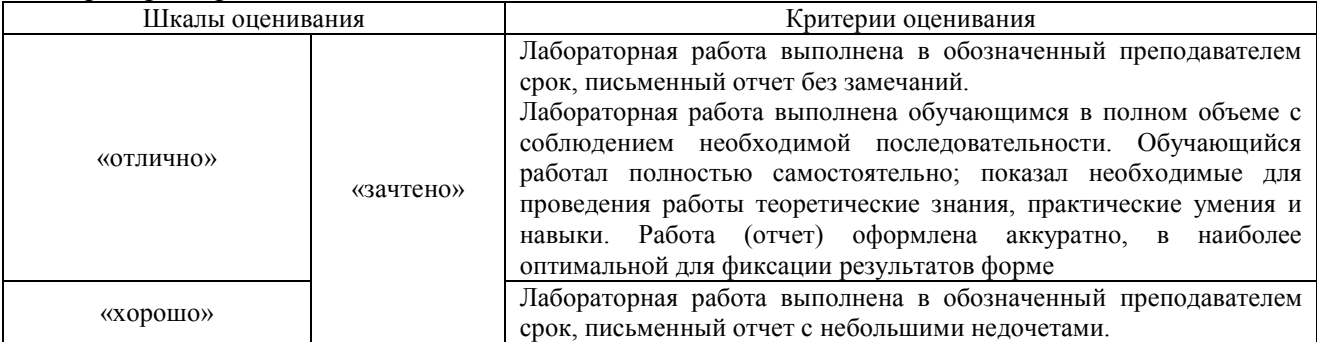

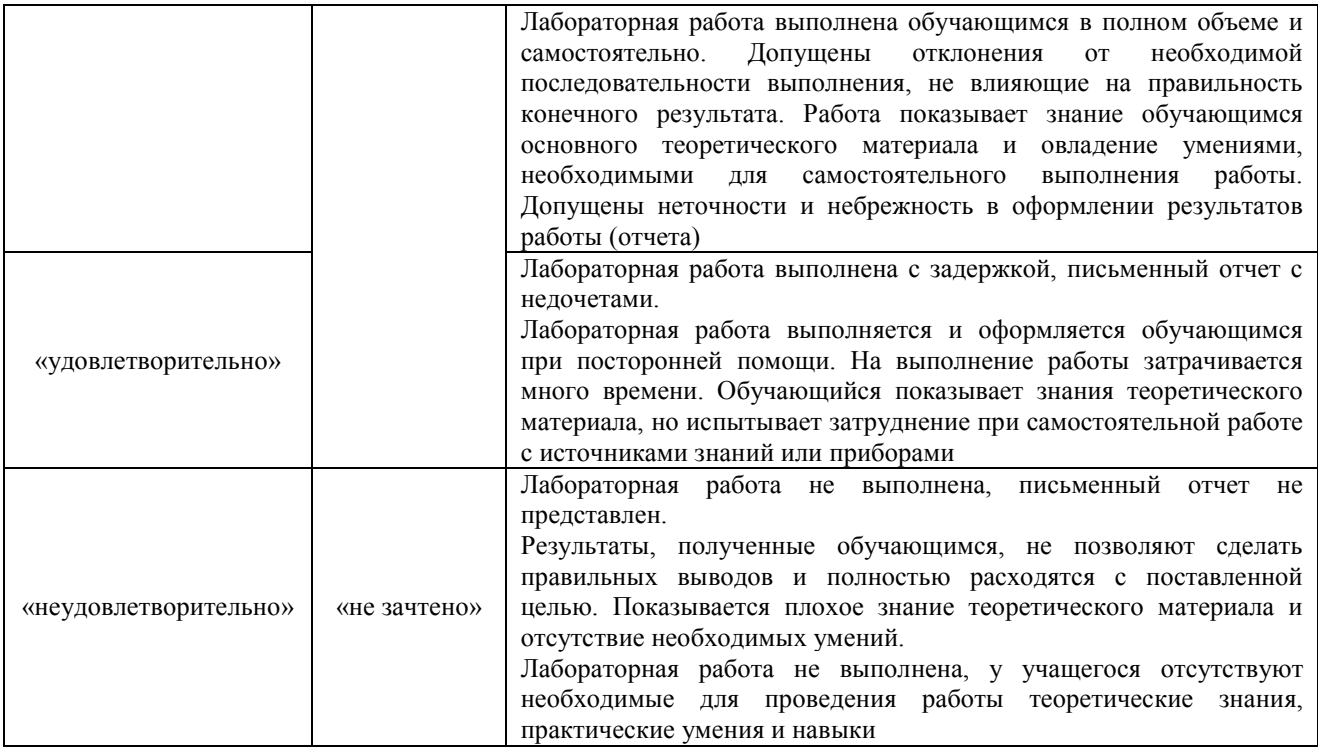

# **3. Типовые контрольные задания или иные материалы, необходимые для оценки знаний, умений, навыков и (или) опыта деятельности**

# **3.1 Типовые контрольные задания для проведения тестирования**

Фонд тестовых заданий по дисциплине содержит тестовые задания, распределенные по разделам и темам, с указанием их количества и типа.

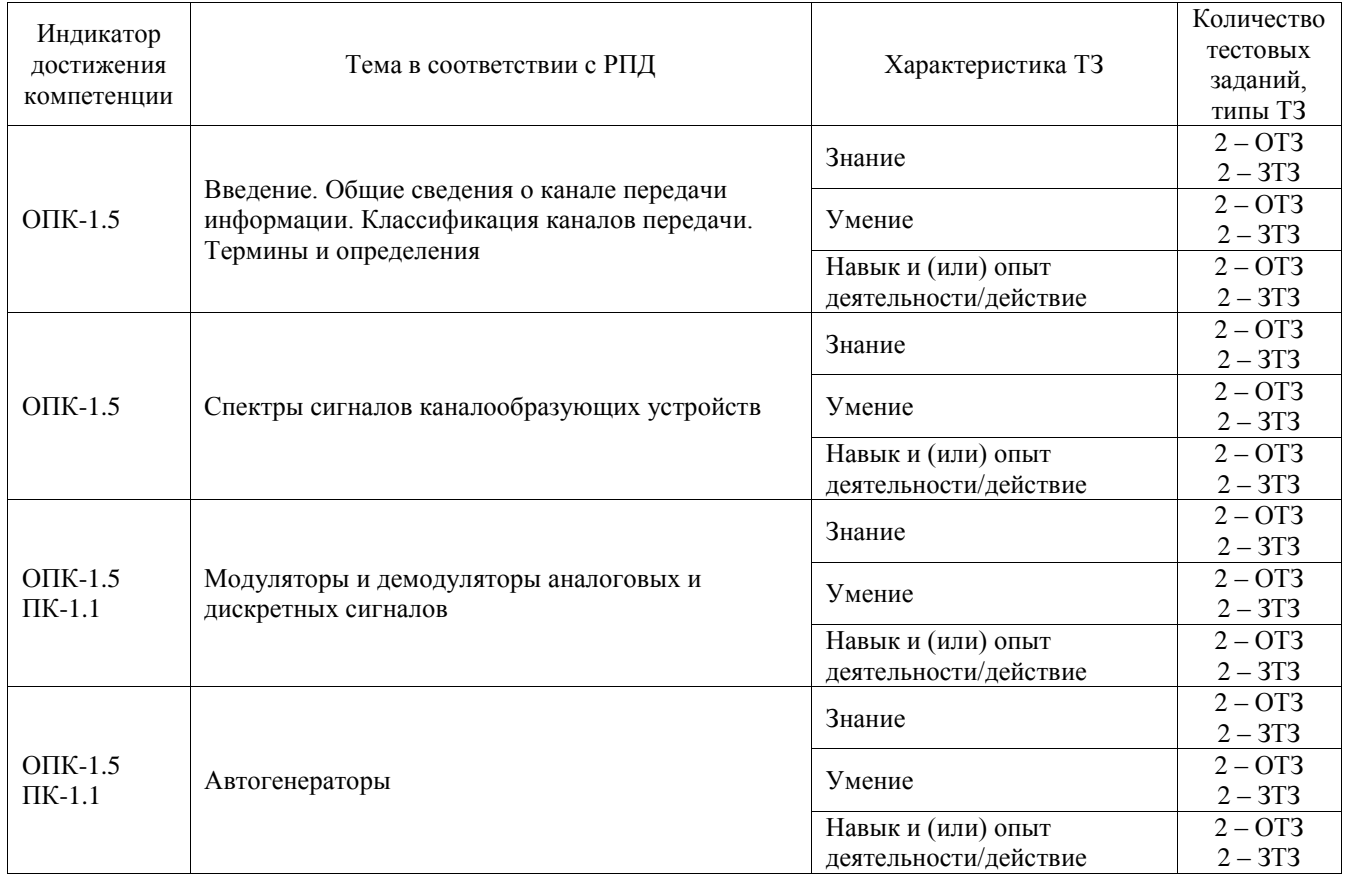

# Структура фонда тестовых заданий по дисциплине

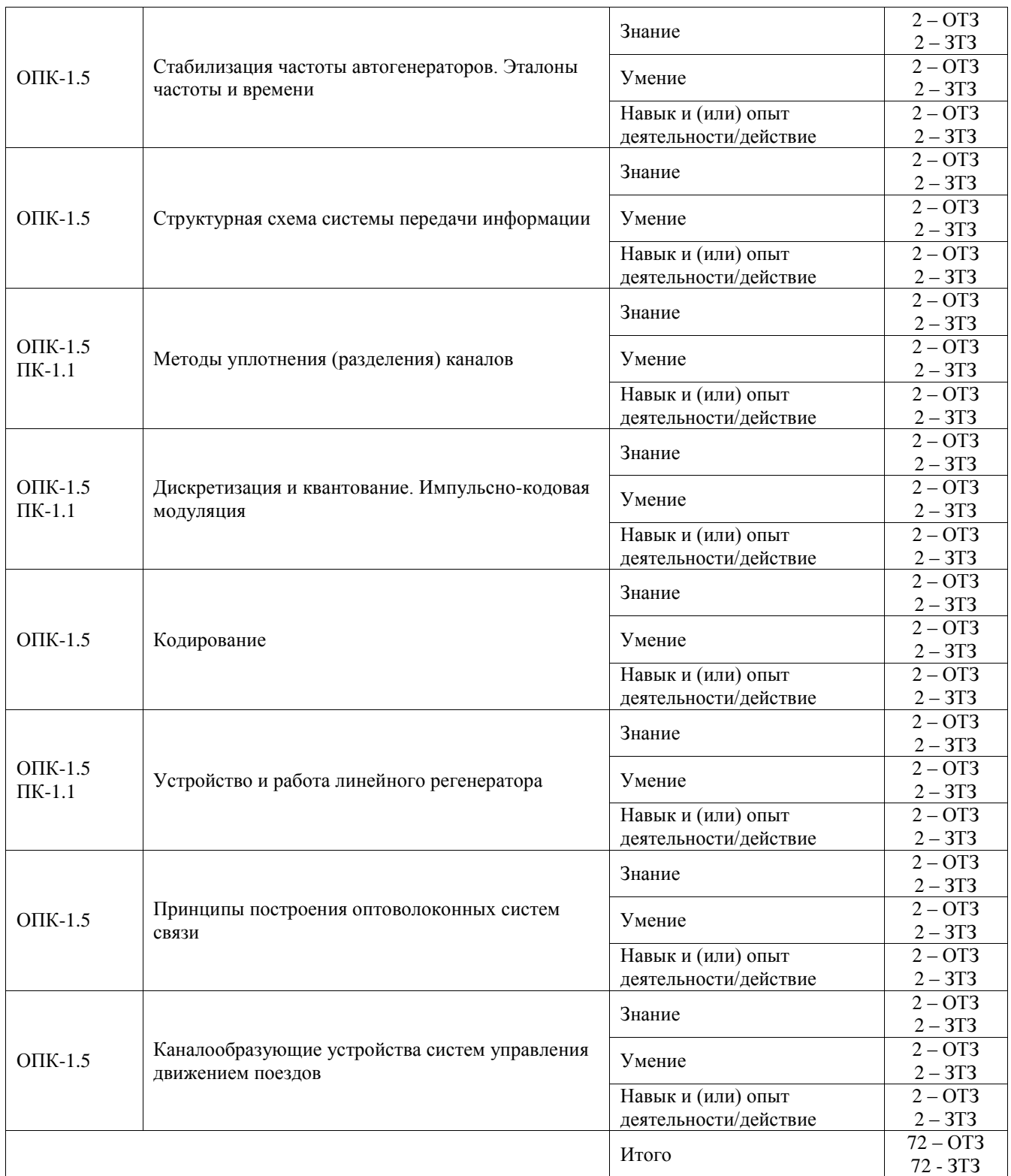

Полный комплект ФТЗ хранится в электронной информационно-образовательной среде ИрГУПС и обучающийся имеет возможность ознакомиться с демонстрационным вариантом ФТЗ.

Ниже приведен образец типового варианта итогового теста, предусмотренного рабочей программой дисциплины.

- 1. Задание с открытым ответом. Введите правильный ответ. Задача: при измерении уровня сигнала было зарегистрировано значение 7 дБм. Чему равно абсолютное значение измеряемого сигнала? (Ответ привести в мВт). **(ответ: 5)**
- 2. Задание с открытым ответом. Введите правильный ответ. Как называется полоса частот, верхняя граница которой превышает в 2 раза нижнюю? **(ответ: октава)**
- 3. Задание с единичным выбором. Выберите один правильный ответ. На каком рисунке представлен дискретный сигнал:

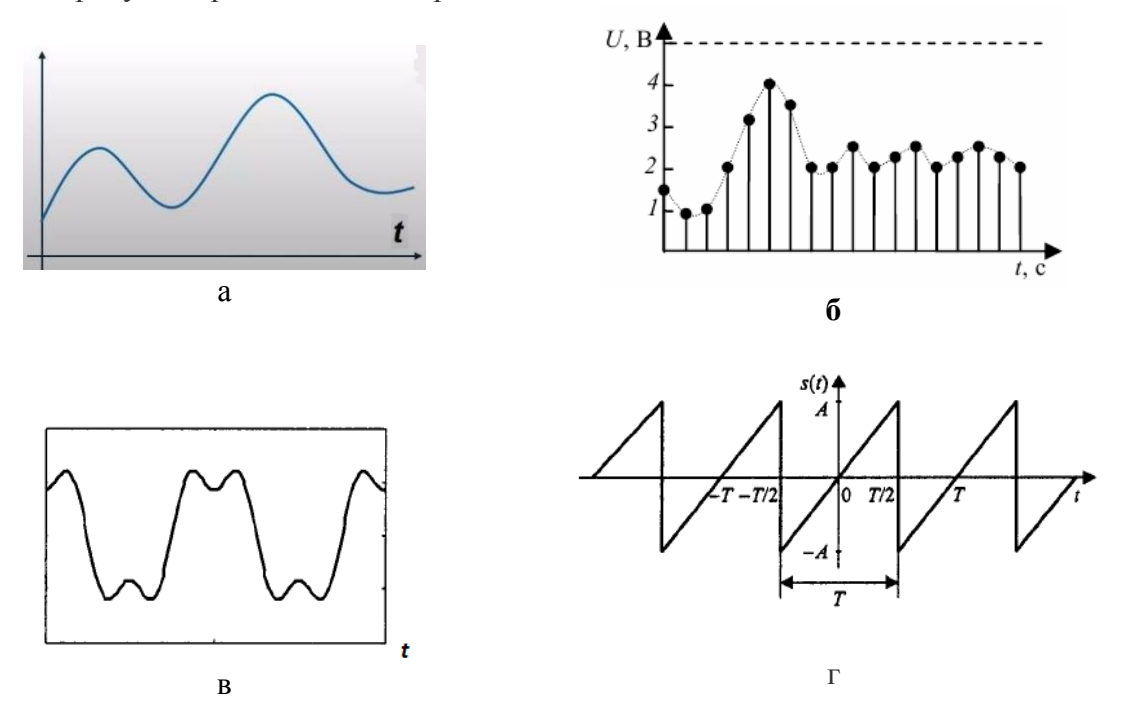

4. Задание с множественным выбором. Выберите один правильный ответ. На каком рисунке представлен сигнал типа Дельта-функция:

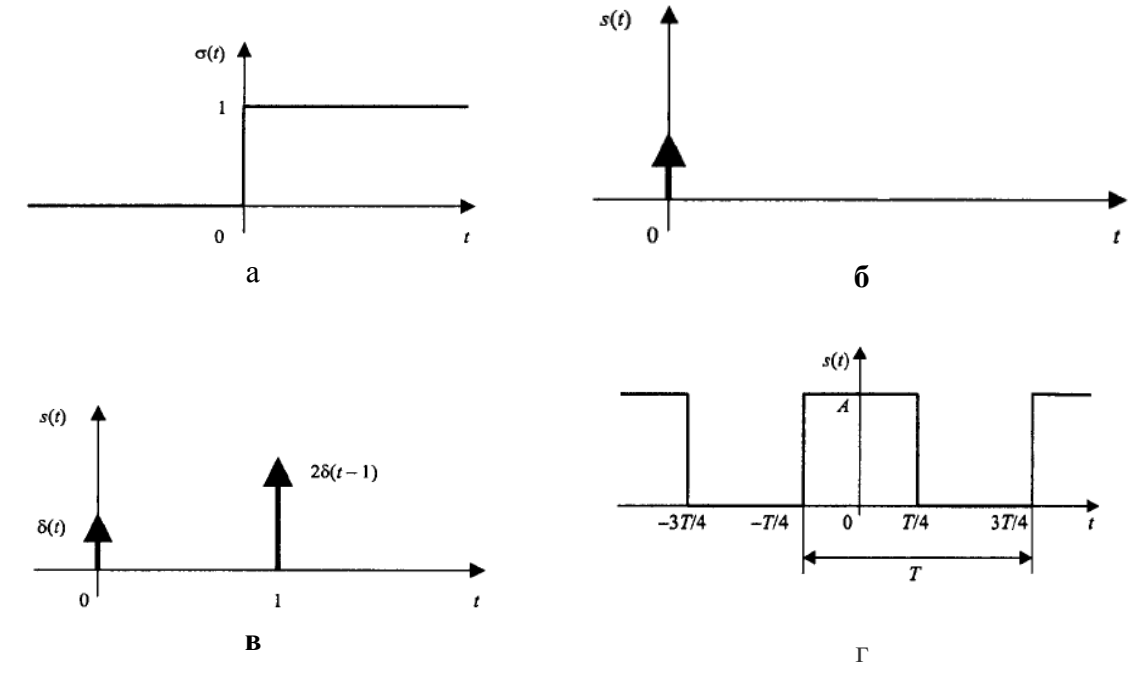

5. Задание с множественным выбором. Выберите один правильный ответ.

**А)** Не должно быть разрывов второго рода (с уходящими в бесконечность ветвями функции);

**Б)** число разрывов первого рода (скачков) должно быть конечным;

**В)** число экстремумов должно быть конечным;

- Г) число разрывов второго рода должно быть конечным.
- 6. Задание с множественным выбором. Выберите один правильный ответ. Выберите верные формулы:

$$
\cos x = \frac{1}{2} (e^{ix} + e^{-ix})
$$
\n
$$
\cos x = \frac{1}{2i} (e^{ix} - e^{-ix})
$$
\n
$$
\frac{1}{6}
$$

$$
\sin x = \frac{1}{2} (e^{ix} + e^{-ix})
$$
  
 
$$
\sin x = \frac{1}{2i} (e^{ix} - e^{-ix})
$$

7. Задание с открытым ответом. Введите правильный ответ. Дан сигнал в виде последовательности импульсов и его спектр:

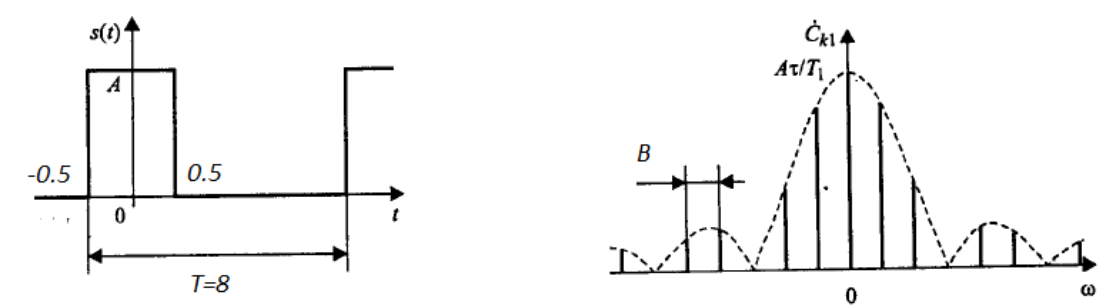

Определить частотный диапазон B, ответ представить в Гц **(ответ: 0,125)**

8. Задание с единичным выбором. Выберите один правильный ответ. Выберете рисунок со спектральной функцией сигнала вида sin(x)/x:

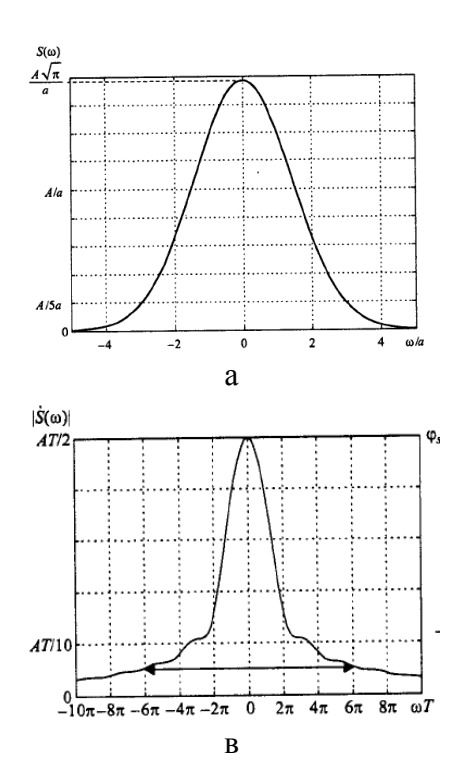

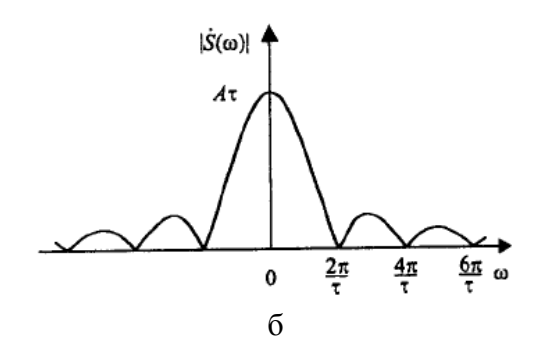

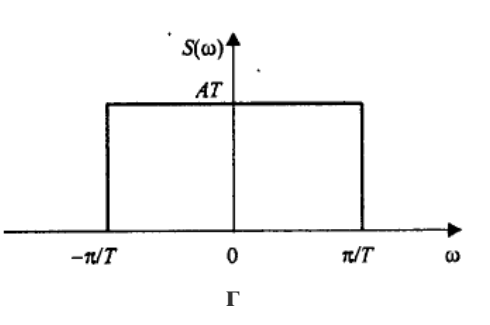

- 9. Задание с единичным выбором. Выберите один правильный ответ. Какого вида модуляторов не существует?
	- А) балансный модулятор;
	- Б) кольцевой;
	- В) однотактный амплитудный модулятор на диоде;
	- **Г) круговой модулятор**
- 10. Задание с единичным выбором. Выберите один правильный ответ.

Выберите правильный ответ. Какую операцию необходимо выполнить над двумя сигналами для получения сигнала с амплитудной модуляцией?

- **А) Умножение;**
- Б) Деление;
- В) Суммирование;
- Г) Вычитание;
- 11. Задание с множественным выбором. Выберите один правильный ответ.
	- Выберите правильные ответы. Для чего используется помехоустойчивое кодирование?
	- А) для защиты от несанкционированного доступа к информации;
	- Б) для согласования спектра сигнала с АЧХ линии связи;
	- **В) для обнаружения битовых ошибок на приемной стороне;**
	- **Г) для исправления битовых ошибок на приемной стороне.**
- 12. Введите правильный ответ, одним словом. Как называется операция над непрерывным сигналом, приводящая к появлению дискретного сигнала? **(ответ: дискретизация)**
- 13. Установите правильную последовательность преобразований сигнала при ИКМ модуляции:
	- А) Дискретизация. 1
	- Б) Квантование. 2
	- В) Кодирование. 3
	- Г) Демодуляция.
- 14. Задание с открытым ответом. Введите правильный ответ, одним словом. Процесс компрессии и экспандирования динамического диапазона сигнала при ИКМ называется **(ответ: компандирование)**
- 15. Задание с открытым ответом. Введите правильный ответ. Определите частоту дискретизации сигнала в полосе частот 0,2 – 6,5 кГц. Ответ привести в кГц **(ответ: 13)**
- 16. Задание с открытым ответом. Введите правильный ответ. Определите глубину модуляции. **(ответ: 0,5)**

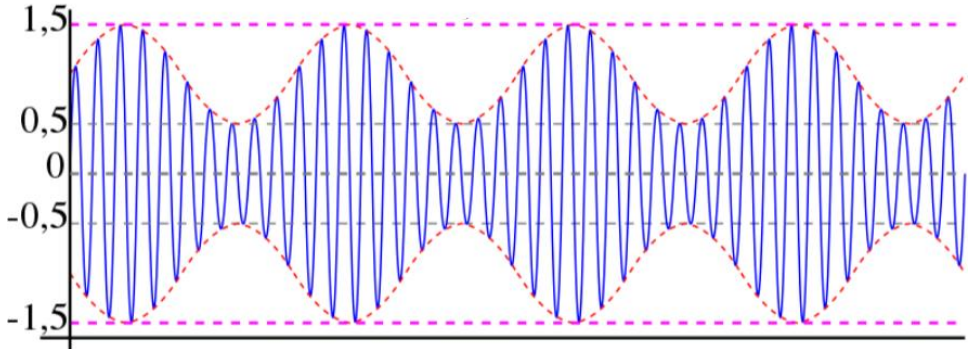

17. Схема RC-автогенератора гармонических колебаний приведена на рисунке. Найдите коэффициент усиления *K<sup>0</sup>* активного звена, при котором происходит самовозбуждение системы, если R<sub>1</sub>=R<sub>2</sub>=3,6 кОм, C<sub>1</sub>=0,15 мкФ, C<sub>2</sub>=0,05 мкФ. Ответ ввести с двумя знаками после запятой. **(ответ: 2,33)**

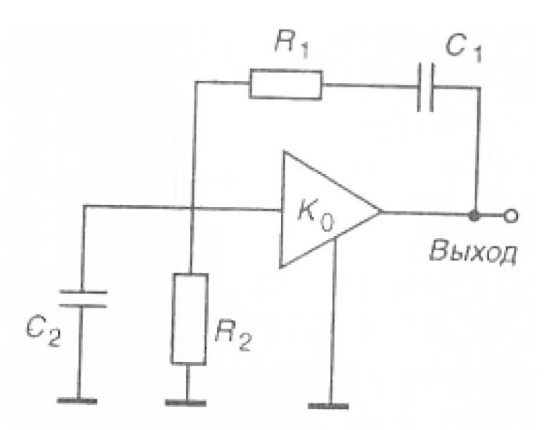

18. Устройство, обеспечивающее компенсацию затухания сигнала при его прохождении по оптическому волокну, коррекцию различного вида искажений и обеспечение заданной помехозащищенности. **(ответ: ретранслятор или оптический ретранслятор).**

# **3.2 Типовые задания для выполнения лабораторной работы и примерный перечень вопросов для ее защиты**

Контрольные варианты заданий выложены в электронной информационнообразовательной среде ИрГУПС, доступной обучающемуся через его личный кабинет.

Ниже приведен образец типовых вариантов заданий для выполнения лабораторных работ и примерный перечень вопросов для их защиты.

Образец заданий для выполнения лабораторных работ и примерный перечень вопросов для их защиты

**Лабораторная работа 1.** «Спектры сигналов каналообразующих устройств»

Реализуется в форме практической подготовки. Цель работы: исследовать спектры сигналов, используемых в каналообразующих устройствах железнодорожных радиотехнических систем.

- 1. Спектр импульсного сигнала.
- 2. Спектр гармонического сигнала.
- 3. Преобразование Фурье.

Образец заданий для выполнения лабораторных работ и примерный перечень вопросов для их защиты

# **Лабораторная работа 2.** «Балансные модуляторы»

Реализуется в форме практической подготовки. Цель работы: Исследовать типовые схемы балансных амплитудных модуляторов каналообразующих устройств железнодорожных радиотехнических систем. Изучить их конструкцию, принцип действия и ознакомиться с назначением, техническими характеристиками.

- 1. Объяснить принцип балансной модуляции.
- 2. Какова причина искажения сигналов при перемодуляции.
- 3. Чем принципиально отличаются осцилограммы сигналов с балансной амплитудной модуляцией и обычных АМ сигналов?

**Лабораторная работа 3.** «Амплитудно-импульсные модуляторы. Широтно-импульсные модуляторы»

Реализуется в форме практической подготовки. Цель работы: Исследовать типовые схемы АИМ и ШИМ модуляторов каналообразующих устройств железнодорожных радиотехнических систем. Изучить их конструкцию, принцип действия и ознакомиться с назначением, техническими характеристиками.

- 1. Принцип амплитудно-импульсной модуляции
- 2. Принцип широтно-импульсной модуляции
- 3. Применение сигналов с АИМ и ШИМ.

Образец заданий для выполнения лабораторных работ и примерный перечень вопросов для их защиты

### **Лабораторная работа 4.** «Автогенераторы»

Реализуется в форме практической подготовки. Цель работы: Исследовать типовые схемы автогенераторов каналообразующих устройств железнодорожных радиотехнических систем. Изучить их конструкцию, принцип действия и ознакомиться с назначением, техническими характеристиками.

- 1. Условие самовозбуждения автогенератора с внутренней обратной связью.
- 2. Мягкий режим.
- 3. Жесткий режим.

Образец заданий для выполнения лабораторных работ и примерный перечень вопросов для их защиты

**Лабораторная работа 5.** «Изучения принципов временного разделения каналов»

Реализуется в форме практической подготовки. Цель работы: исследовать типовую схему устройства, реализующих метод временного уплотнения каналов каналообразующих устройств железнодорожных радиотехнических систем. Изучить их конструкцию, принцип действия и ознакомиться с назначением, техническими характеристиками.

- 1. Принципы временного разделения каналов.
- 2. Объяснить схему ВРК.
- 3. Применение схем с ВРК в реальных устройствах.

Образец заданий для выполнения лабораторных работ и примерный перечень вопросов для их защиты

### **Лабораторная работа 6.** ««Метод частотного уплотнения каналов»

Реализуется в форме практической подготовки. Цель работы: Исследовать типовую схему устройства, реализующих метод частотного уплотнения каналов каналообразующих устройств железнодорожных радиотехнических систем. Изучить их конструкцию, принцип действия и ознакомиться с назначением, техническими характеристиками.

- 1. Принципы частотного разделения каналов.
- 2. Объяснить схему ЧРК.
- 3. Применение схем с ЧРК в реальных устройствах.

Образец заданий для выполнения лабораторных работ и примерный перечень вопросов для их защиты

# **Лабораторная работа 7.** «Изучение ИКМ кодека»

Реализуется в форме практической подготовки. Цель работы: исследовать типовую схему ИКМ кодека каналообразующих устройств железнодорожных радиотехнических систем. Изучить их конструкцию, принцип действия и ознакомиться с назначением, техническими характеристиками.

- 1. Этапы ИКМ.
- 2. Применение ИКМ.
- 3. Схема ИКМ.

Образец заданий для выполнения лабораторных работ и примерный перечень вопросов для их защиты

# **Лабораторная работа 8.** «Линейный регенератор»

Реализуется в форме практической подготовки. Цель работы: Исследовать типовую схему линейных регенераторов каналообразующих устройств железнодорожных радиотехнических систем. Изучить их конструкцию, принцип действия и ознакомиться с назначением, техническими характеристиками.

- 1. Применение линейных регенераторов.
- 2. Этапы регенерации.
- 3. Восстанавливаемые параметры при регенерации.

# **3.3 Перечень теоретических вопросов к зачету**

(для оценки знаний)

- 1. Каковы задачи изучения дисциплины?
- 2. Какие устройства называют каналообразующими?
- 3. Спектры сигналов каналообразующих устройств.
- 4. Для чего используется спектральное представление сигналов.
- 5. Запишите выражение ряда Фурье и выражение прямого и обратного преобразования Фурье.
- 6. Нарисуйте спектры радиосигналов с АМ, ЧМ, ШИМ, шума, одиночный видеоимпульс, периодическая последовательность радиоимпульсов.
- 7. Модуляторы и демодуляторы аналоговых и дискретных сигналов.
- 8. Сформулируйте назначение модуляторов.
- 9. Какие виды модуляций знаете.
- 10. Автогенераторы.
- 11. Нарисуйте структурную схему усилителя, охваченного цепью обратной связи, поясните ее.
- 12. Запишите выражение для коэффициента передачи усилителя, охваченного обратной связью.
- 13. Поясните, в каком случае обратную связь можно считать положительной, а в каком отрицательной.
- 14. Сформулируйте условия баланса фаз и амплитуд.
- 15. Поясните физическую суть условия баланса фаз и амплитуд.
- 16. Нарисуйте принципиальную схему LC автогенератора, поясните назначение его элементов.
- 17. Сформулируйте условия возбуждения автоколебаний в «мягком» режиме.
- 18. Сформулируйте условия возбуждения автоколебаний в «жестком» режиме.
- 19. Поясните понятие «релаксационный генератор».
- 20. Нарисуйте структурную схему генератора на мосте Вина.
- 21. Изложите принцип работы генератора на мосте Вина.
- 22. Приведите пример релаксационного генератора, нарисуйте его структурную (или принципиальную) схему.
- 23. Стабилизация частоты автогенераторов. Эталоны частоты и времени.
- 24. Поясните причины нестабильности частоты в автогенераторах с RLC времязадающими элементами.
- 25. Для чего используется кварцевая стабилизация частоты.
- 26. Приведите структурную схему синтезатора сетки опорных частот (диапазоннокварцевая стабилизация).
- 27. Поясните принцип работы синтезатора частоты по структурной схеме.
- 28. Поясните назначение и причину использования квантовых эталонов частоты и времени.
- 29. Нарисуйте структурную схему квантового эталона частоты и времени.
- 30. Расскажите принцип работы квантового эталона частоты и времени по структурной схеме.

# **3.4 Перечень типовых простых практических заданий к зачету** (для оценки умений)

- 1. Нарисуйте спектры сигналов на выходах простого балансного модулятора и двойного балансного модулятора, какие различия возникают в спектрах сигналов.
- 2. Нарисуйте принципиальную схему простого балансного модулятора.
- 3. Нарисуйте схему двойного балансного модулятора.
- 4. Поясните, какой вид модуляции выполняется в балансном модуляторе.
- 5. Расскажите о ШИМ.
- 6. Поясните области применения ШИМ.
- 7. Нарисуйте структурную схему ШИМ модулятора.
- 8. Расскажите принцип работы ШИМ модулятора по структурной схеме.
- 9. Нарисуйте структурную схему усилителя, охваченного цепью обратной связи, поясните ее.
- 10. Запишите выражение для коэффициента передачи усилителя, охваченного обратной связью.
- 11. Поясните, в каком случае обратную связь можно считать положительной, а в каком отрицательной.
- 12. Сформулируйте условия баланса фаз и амплитуд.
- 13. Поясните физическую суть условия баланса фаз и амплитуд.
- 14. Нарисуйте принципиальную схему LC автогенератора, поясните назначение его элементов.
- 15. Сформулируйте условия возбуждения автоколебаний в «мягком» режиме.
- 16. Сформулируйте условия возбуждения автоколебаний в «жестком» режиме.
- 17. Поясните причины нестабильности частоты в автогенераторах с RLC времязадающими элементами.
- 18. Поясните понятие «релаксационный генератор».
- 19. Нарисуйте структурную схему генератора на мосте Вина.
- 20. Изложите принцип работы генератора на мосте Вина.
- 21. Приведите пример релаксационного генератора, нарисуйте его структурную (или принципиальную) схему.
- 22. Для чего используется кварцевая стабилизация частоты.
- 23. Приведите структурную схему синтезатора сетки опорных частот (диапазоннокварцевая стабилизация).
- 24. Поясните принцип работы синтезатора частоты по структурной схеме.
- 25. Поясните назначение и причину использования квантовых эталонов частоты и времени.
- 26. Нарисуйте структурную схему квантового эталона частоты и времени.
- 27. Расскажите принцип работы квантового эталона частоты и времени по структурной схеме.

# **3.5 Перечень типовых практических заданий к зачету**

(для оценки навыков и (или) опыта деятельности)

- 1. Подключите осциллограф к источнику сигнала и измерьте параметры сигнала.
- 2. Подключите спектроанализатор к источнику сигнала и измерьте параметры сигнала.
- 3. Измерьте напряжение сигнала.
- 4. Продемонстрируйте сигнал на выходе мультиплексора лабораторного стенда по изучению временного уплотнения каналов.
- 5. Постройте колебательную характеристику автогенератора в мягком режиме.

6. Постройте колебательную характеристику автогенератора в мягком режиме.

# **3.6 Перечень теоретических вопросов к экзамену**

### (для оценки знаний)

- 1. Структурная схема системы передачи информации.
- 2. Нарисуйте структурную схему системы передачи информации.
- 3. Поясните назначение элементов структурной схемы системы передачи информации.
- 4. Методы уплотнения (разделения) каналов.
- 5. Поясните для чего используются методы уплотнения (разделения) каналов.
- 6. Перечислите основные методы уплотнения каналов.
- 7. Нарисуйте структурную схему, реализующие метод временного уплотнения каналов.
- 8. Поясните назначение элементов в структурной схеме, реализующей временное уплотнение каналов.
- 9. Поясните физические принципы, реализованные в схеме оборудования с временным уплотнением каналов.
- 10. Нарисуйте структурную схему, реализующие метод частотного уплотнения каналов.
- 11. Поясните назначение элементов в структурной схеме, реализующей частотное уплотнение каналов.
- 12. Поясните физические принципы, реализованные в схеме оборудования с частотным уплотнением каналов.
- 13. Нарисуйте структурную схему, реализующие метод фазового уплотнения каналов.
- 14. Поясните назначение элементов в структурной схеме, реализующей фазовое уплотнение каналов.
- 15. Поясните физические принципы, реализованные в схеме оборудования с фазовым уплотнением каналов.
- 16. Нарисуйте структурную схему, реализующие метод кодового уплотнения каналов.
- 17. Поясните назначение элементов в структурной схеме, реализующей кодовое уплотнение каналов.
- 18. Поясните физические принципы, реализованные в схеме оборудования с кодовым уплотнением каналов.
- 19. Нарисуйте структурную схему, реализующие метод пространственного уплотнения каналов.
- 20. Поясните назначение элементов в структурной схеме, реализующей пространственное уплотнение каналов.
- 21. Поясните физические принципы, реализованные в схеме оборудования с пространственным уплотнением каналов.
- 22. Дискретизация и квантование. Импульсно-кодовая модуляция.
- 23. Нарисуйте структурную схему ИКМ кодера (АЦП).
- 24. Расскажите принцип работы ИКМ кодера по структурной схеме.
- 25. Объясните принцип работы дискретизатора.
- 26. Разъясните суть теоремы Котельникова.
- 27. Объясните назначение квантователя.
- 28. С чем связано появление шумов квантования и ограничения.
- 29. Напишите формулу для вычисления мощности шумов квантования при равномерном шаге квантования.
- 30. Что характеризует параметр под названием: «помехозащищенность сигнала от шумов квантования».
- 31. Нарисуйте график зависимости помехозащищенности от уровня мощности входного сигнала для случая равномерного квантования.
- 32. Нарисуйте график зависимости помехозащищенности от уровня мощности входного сигнала для случая неравномерного квантования.
- 33. Для чего при квантовании используется компрессия сигналов.
- 34. Нарисуйте амплитудную характеристику компрессора.
- 35. Нарисуйте амплитудную характеристику экспандера.
- 36. Какие существуют виды компандеров?
- 37. Кодирование.
- 38. Поясните причину искажения спектра цифрового сигнала в линии связи.
- 39. Расскажите каким образом уменьшить влияние линии связи на форму передаваемого сигнала.
- 40. Поясните для чего используют линейное кодирование.
- 41. Расскажите о требованиях, предъявляемых к линейным кодам.
- 42. Приведите пример кодов, которые используются в медных, оптоволоконных линиях.
- 43. Поясните, почему в HDB-3 используют вставки.
- 44. Сформулируйте правило формирования вставок в коде HDB-3.
- 45. Расскажите, как используются скремблеры для линейного кодирования.
- 46. Нарисуйте структурные схемы самосинхронизирующегося и аддитивного скремблера.
- 47. Поясните принцип работы самосинхронизирующегося и аддитивного скремблера по структурной схеме.
- 48. Поясните, для чего используются корректирующие коды.
- 49. Запишите правило получения разделимой кодовой комбинации.
- 50. Поясните принцип кодирования, проверки, исправления ошибок при использовании корректирующих кодов.
- 51. Устройство и работа линейного регенератора.
- 52. Поясните необходимость использования линейного регенератора при передаче сигнала на большие расстояния.
- 53. Нарисуйте структурную схему линейного регенератора.
- 54. Поясните принцип работы линейного регенератора по структурной схеме.
- 55. Поясните работу выделителя тактовой частоты.
- 56. Поясните алгоритм принятия решения о значении передаваемого бита информации в линейном регенераторе.
- 57. Поясните, для чего в линейном регенераторе корректирующий усилитель охвачен АРУ.
- 58. Поясните принцип работы корректирующего усилителя.
- 59. Принципы построения оптоволоконных систем связи.
- 60. Нарисуйте структурную схему ВОЛС.
- 61. Перечислите способы организации двухсторонней связи в ВОЛС.
- 62. Назовите способы уплотнения оптических каналов.
- 63. Нарисуйте структурную схему оптического передатчика, поясните назначение элементов схемы.
- 64. Нарисуйте структурную схему оптического приемника, поясните назначение элементов схемы.
- 65. Назовите основные параметры и типы оптических передатчиков.
- 66. Назовите основные характеристики оптических приемников.
- 67. Поясните назначение электрооптических преобразователей.
- 68. Назовите основные типы электрооптических преобразователей.
- 69. Расскажите принцип работы модулятора оптического излучения.
- 70. Каналообразующие устройства систем управления движением поездов.
- 71. Расскажите о диапазонах частот, в которых реализовывается железнодорожная связь.
- 72. Назовите основные виды железнодорожной связи.
- 73. Назовите особенности применения спутниковых систем связи на железной дороге.
- 74. Сформулируйте назначение и принцип работы системы автоматического контроля букс.
- 75. Сформулируйте назначение и принцип работы системы автоматического контроля подвижного состава.
- 76. Расскажите принцип работы аппаратуры измерения скорости объекта.

## **3.7 Перечень типовых простых практических заданий к экзамену**

(для оценки умений)

- 1. Нарисуйте структурную схему ИКМ кодера (АЦП).
- 2. Расскажите принцип работы ИКМ кодера по структурной схеме.
- 3. Объясните принцип работы дискретизатора.
- 4. Разъясните суть теоремы Котельникова.
- 5. Объясните назначение квантователя.
- 6. С чем связано появление шумов квантования и ограничения.
- 7. Напишите формулу для вычисления мощности шумов квантования при равномерном шаге квантования.
- 8. Что характеризует параметр под названием: «помехозащищенность сигнала от шумов квантования».
- 9. Нарисуйте график зависимости помехозащищенности от уровня мощности входного сигнала для случая равномерного квантования.
- 10. Нарисуйте график зависимости помехозащищенности от уровня мощности входного сигнала для случая неравномерного квантования.
- 11. Для чего при квантовании используется компрессия сигналов.
- 12. Нарисуйте амплитудную характеристику компрессора.
- 13. Нарисуйте амплитудную характеристику экспандера.
- 14. Какие существуют виды компандеров?
- 15. Поясните для чего используются методы уплотнения (разделения) каналов.
- 16. Перечислите основные методы уплотнения каналов.
- 17. Нарисуйте структурную схему, реализующие метод временного уплотнения каналов.
- 18. Поясните назначение элементов в структурной схеме, реализующей временное уплотнение каналов.
- 19. Поясните физические принципы, реализованные в схеме оборудования с временным уплотнением каналов.
- 20. Нарисуйте структурную схему, реализующие метод частотного уплотнения каналов.
- 21. Поясните назначение элементов в структурной схеме, реализующей частотное уплотнение каналов.
- 22. Поясните физические принципы, реализованные в схеме оборудования с частотным уплотнением каналов.
- 23. Нарисуйте структурную схему, реализующие метод фазового уплотнения каналов.
- 24. Поясните назначение элементов в структурной схеме, реализующей фазовое уплотнение каналов.
- 25. Поясните физические принципы, реализованные в схеме оборудования с фазовым уплотнением каналов.
- 26. Нарисуйте структурную схему, реализующие метод кодового уплотнения каналов.
- 27. Поясните назначение элементов в структурной схеме, реализующей кодовое уплотнение каналов.
- 28. Поясните физические принципы, реализованные в схеме оборудования с кодовым уплотнением каналов.
- 29. Нарисуйте структурную схему, реализующие метод пространственного уплотнения каналов.
- 30. Поясните назначение элементов в структурной схеме, реализующей пространственное уплотнение каналов.
- 31. Поясните физические принципы, реализованные в схеме оборудования с пространственным уплотнением каналов.
- 32. Поясните причину искажения спектра цифрового сигнала в линии связи.
- 33. Расскажите каким образом уменьшить влияние линии связи на форму передаваемого сигнала.
- 34. Поясните для чего используют линейное кодирование.
- 35. Расскажите о требованиях, предъявляемых к линейным кодам.
- 36. Приведите пример кодов, которые используются в медных, оптоволоконных линиях.
- 37. Поясните, почему в HDB-3 используют вставки.
- 38. Сформулируйте правило формирования вставок в коде HDB-3.
- 39. Расскажите, как используются скремблеры для линейного кодирования.
- 40. Нарисуйте структурные схемы самосинхронизирующегося и аддитивного скремблера.
- 41. Поясните принцип работы самосинхронизирующегося и аддитивного скремблера по структурной схеме.
- 42. Поясните, для чего используются корректирующие коды.
- 43. Запишите правило получения разделимой кодовой комбинации.
- 44. Поясните принцип кодирования, проверки, исправления ошибок при использовании корректирующих кодов.
- 45. Поясните необходимость использования линейного регенератора при передаче сигнала на большие расстояния.
- 46. Нарисуйте структурную схему линейного регенератора.
- 47. Поясните принцип работы линейного регенератора по структурной схеме.
- 48. Поясните работу выделителя тактовой частоты.
- 49. Поясните алгоритм принятия решения о значении передаваемого бита информации в линейном регенераторе.
- 50. Поясните, для чего в линейном регенераторе корректирующий усилитель охвачен АРУ.
- 51. Поясните принцип работы корректирующего усилителя.

# **3.8 Перечень типовых практических заданий к экзамену**

(для оценки навыков и (или) опыта деятельности)

- 1. Выполните фрагмент лабораторной работы на линейном регенераторе.
- 2. Выполните фрагмент лабораторной работы на лабораторном стенде по исследованию временного метода уплотнения каналов.
- 3. Выполните фрагмент лабораторной работы на лабораторном стенде по исследованию частотного метода уплотнения каналов.
- 4. Выполните фрагмент лабораторной работы на лабораторном стенде по исследованию ИКМ.
- 5. Выполните фрагмент лабораторной работы на лабораторном стенде по исследованию автогенератора.
- 6. Выполните фрагмент лабораторной работы на лабораторном стенде по исследованию АИМ модуляторов.
- 7. Выполните фрагмент лабораторной работы на лабораторном стенде по исследованию ШИМ модулятора.
- 8. Выполните фрагмент лабораторной работы на лабораторном стенде по исследованию балансных модуляторов.
- 9. Измерьте спектр радиосигнала.

# **4. Методические материалы, определяющие процедуру оценивания знаний, умений, навыков и (или) опыта деятельности**

В таблице приведены описания процедур проведения контрольно-оценочных мероприятий и процедур оценивания результатов обучения с помощью оценочных средств в соответствии с рабочей программой дисциплины.

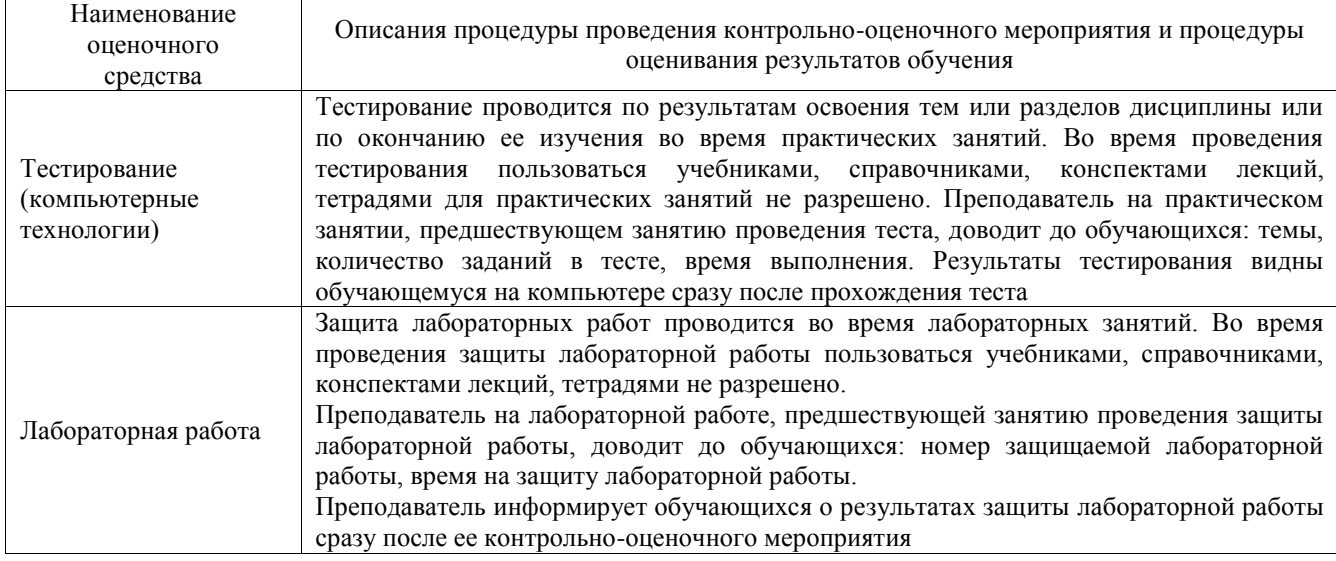

Для организации и проведения промежуточной аттестации составляются типовые контрольные задания или иные материалы, необходимые для оценки знаний, умений, навыков и (или) опыта деятельности, характеризующих этапы формирования компетенций в процессе освоения образовательной программы.

Перечень теоретических вопросов и типовые практические задания разного уровня сложности для проведения промежуточной аттестации обучающиеся получают в начале семестра через электронную информационно-образовательную среду ИрГУПС (личный кабинет обучающегося).

### **Описание процедур проведения промежуточной аттестации в форме зачета и оценивания результатов обучения**

При проведении промежуточной аттестации в форме зачета преподаватель может воспользоваться результатами текущего контроля успеваемости в течение семестра. С целью использования результатов текущего контроля успеваемости, преподаватель подсчитывает среднюю оценку уровня сформированности компетенций обучающегося (сумма оценок, полученных обучающимся, делится на число оценок).

# **Шкала и критерии оценивания уровня сформированности компетенций в результате изучения дисциплины при проведении промежуточной аттестации в форме зачета по результатам текущего контроля**

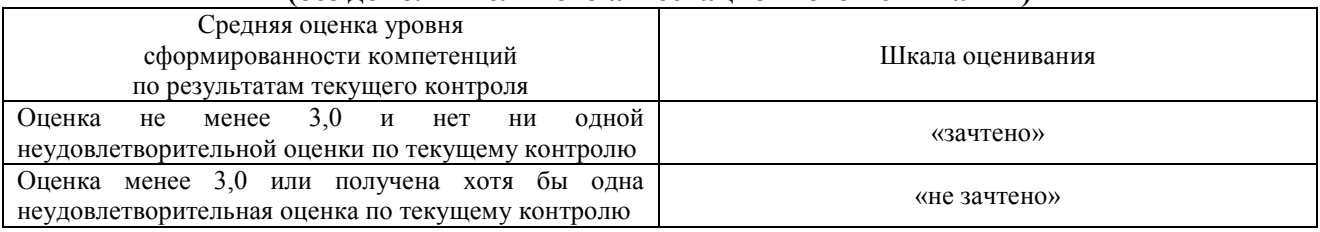

#### **(без дополнительного аттестационного испытания)**

Если оценка уровня сформированности компетенций обучающегося не соответствует критериям получения зачета без дополнительного аттестационного испытания, то промежуточная аттестация проводится в форме собеседования по перечню теоретических вопросов и типовых практических задач или в форме компьютерного тестирования.

Промежуточная аттестация в форме зачета с проведением аттестационного испытания проходит на последнем занятии по дисциплине.

При проведении промежуточной аттестации в форме компьютерного тестирования вариант тестового задания формируется из фонда тестовых заданий по дисциплине случайным образом, но с условием: 50 % заданий должны быть заданиями открытого типа и 50 % заданий – закрытого типа.

#### **Описание процедур проведения промежуточной аттестации в форме экзамена и оценивания результатов обучения**

Промежуточная аттестация в форме экзамена проводится путем устного собеседования по билетам или в форме компьютерного тестирования.

При проведении промежуточной аттестации в форме собеседования билеты составляются таким образом, чтобы каждый из них включал в себя теоретические вопросы и практические задания.

Билет содержит: два теоретических вопроса для оценки знаний. Теоретические вопросы выбираются из перечня вопросов к экзамену; два практических задания: одно из них для оценки умений (выбирается из перечня типовых простых практических заданий к экзамену); другое практическое задание для оценки навыков и (или) опыта деятельности (выбираются из перечня типовых практических заданий к экзамену).

Распределение теоретических вопросов и практических заданий по экзаменационным билетам находится в закрытом для обучающихся доступе. Разработанный комплект билетов (25-30 билетов) не выставляется в электронную информационно-образовательную среду ИрГУПС, а хранится на кафедре-разработчике фондов оценочных средств.

На экзамене обучающийся берет билет, для подготовки ответа на экзаменационный билет обучающемуся отводится время в пределах 45 минут. В процессе ответа обучающегося на вопросы и задания билета, преподаватель может задавать дополнительные вопросы.

Каждый вопрос/задание билета оценивается по четырехбалльной системе, а далее вычисляется среднее арифметическое оценок, полученных за каждый вопрос/задание. Среднее арифметическое оценок округляется до целого по правилам округления

При проведении промежуточной аттестации в форме компьютерного тестирования вариант тестового задания формируется из фонда тестовых заданий по дисциплине случайным образом, но с условием: 50 % заданий должны быть заданиями открытого типа и 50 % заданий – закрытого типа.

#### **Образец экзаменационного билета**

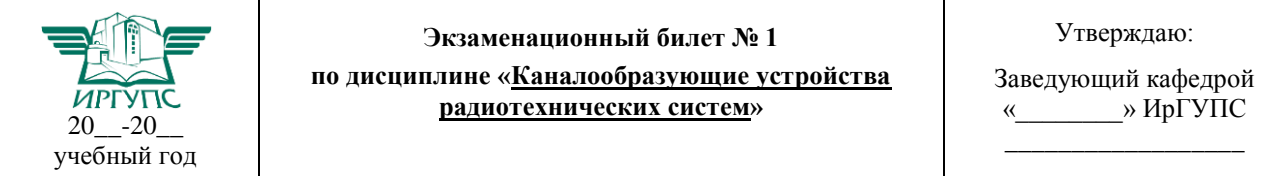

1. Поясните физические принципы, реализованные в схеме оборудования с временным уплотнением каналов.

2. Дискретизация и квантование. Импульсно-кодовая модуляция

3. Нарисуйте структурную схему, реализующие метод частотного уплотнения каналов.

4. Измерьте спектр радиосигнала.